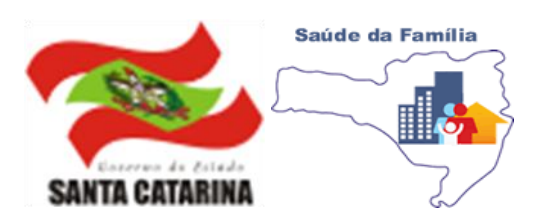

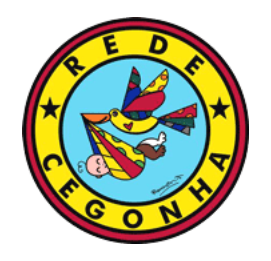

# *INSTRUTIVO PARA COLETA DE INDICADORES PARA CONSTRUÇÃO DA MATRIZ DIAGNÓSTICA DA REDE CEGONHA*

### COLABORADORES(AS):

Adriana Malinovski – 24ª GERSA Halei Cruz - GEABS Ivone Luz - COSEMS Janize L. Biella - GEABS Luciana Dreher Hermes – SMS Jaraguá do Sul Joyce Cristina Cavalheiro Hanisch – 25 ª GERSA Risolete Ribovski – 25ª GERSA

# **SUMÁRIO**

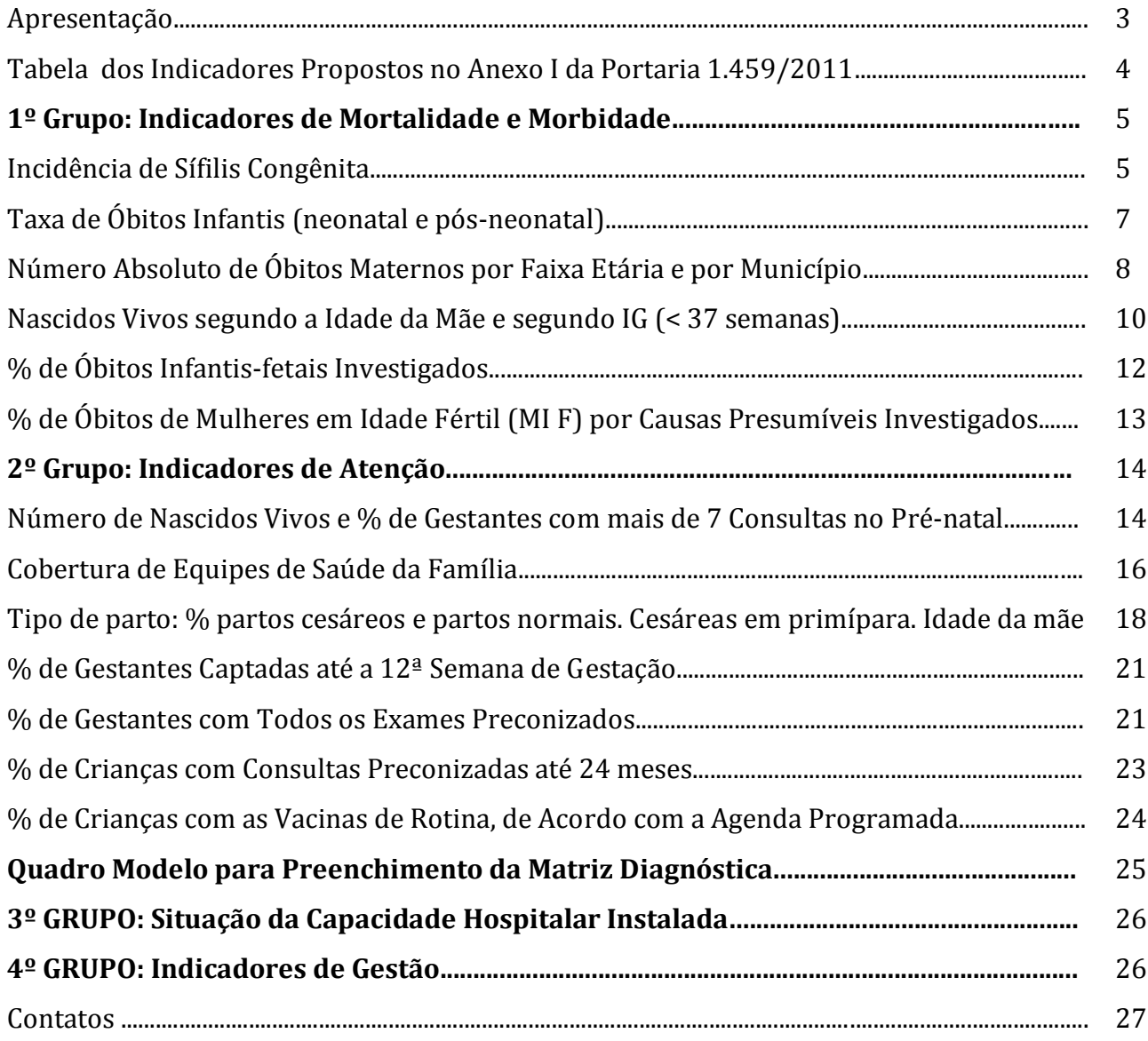

#### *APRESENTAÇÃO*

O presente documento foi elaborado por um grupo de colaboradores(as) da Gerência de Coordenação da Atenção Básica – GEABS, Gerências de Saúde – GERSA, Municípios e Conselho de Secretarias Municipais de Saúde – COSEMS/SC, com a intenção de orientar e de auxiliar os Municípios na construção da Matriz Diagnóstica da Rede Cegonha para as Macrorregionais Planalto e Nordeste.

Os indicadores aqui apontados foram extraídos do Anexo I, da Portaria 1.459 de 24 de junho 2011, do Ministério da Saúde, que *institui, no âmbito do Sistema Único de Saúde - SUS – a Rede Cegonha.* A Matriz Diagnóstica é composta por quatro grupos de indicadores, que também servirá para priorização epidemiológica, são eles:

1 - INDICADORES DE MORTALIDADE E MORBIDADE;

2 - INDICADORES DE ATENÇÃO;

3- SITUAÇÃO DA CAPACIDADE INSTALADA HOSPITALAR e

4 - INDICADORES DE GESTÃO.

Neste instrutivo constam apenas os grupos 1 e 2, uma vez que o 3 e 4 referem-se a Situação da Capacidade Instalada Hospitalar e Indicadores de Gestão que serão os mesmos para todas as regiões e para o Estado, ao final deste instrutivo encontra-se a Tabela com os dados dos dois últimos grupos.

Inicialmente, colocamos uma tabela com todos os indicadores apontados no Anexo I, da Portaria 1.459/2011 e, na sequência, trabalhamos indicador por indicador, apontando a fórmula, a fonte de dados a ser utilizada e complementamos com exemplos.

Utilizamos o ano de 2010 como base, tendo em vista que os dados já foram consolidados e constam nos sistemas de informações. A população para alguns cálculos, referentes ao mesmo ano, são do IBGE - Instituto Brasileiro de Geografia e Estatística.

Alguns indicadores não foram localizados exatamente como solicitado pela portaria, sendo assim, as áreas técnicas fizeram uma avaliação das fontes disponíveis e apontaram os indicadores que mais se aproximam ao solicitado. Como exemplo desses casos temos: o % de Gestantes com todos os exames preconizados e % de Gestantes Captadas até a 12<sup>a</sup> Semana de Gestação, dados retirados do SISPRENATAL (Sistema de Acompanhamento do Programa de Humanização no Pré-Natal e Nascimento) e o % de Crianças com consultas preconizadas até 24 meses, utilizamos SIAB (Sistema de Informações da Atenção Básica) – média de atendimentos de puericultura para menores de 02 anos.

3

### **TABELA DOS INDICADORES PROPOSTOS NO ANEXO I DA PORTARIA 1.459/2011**

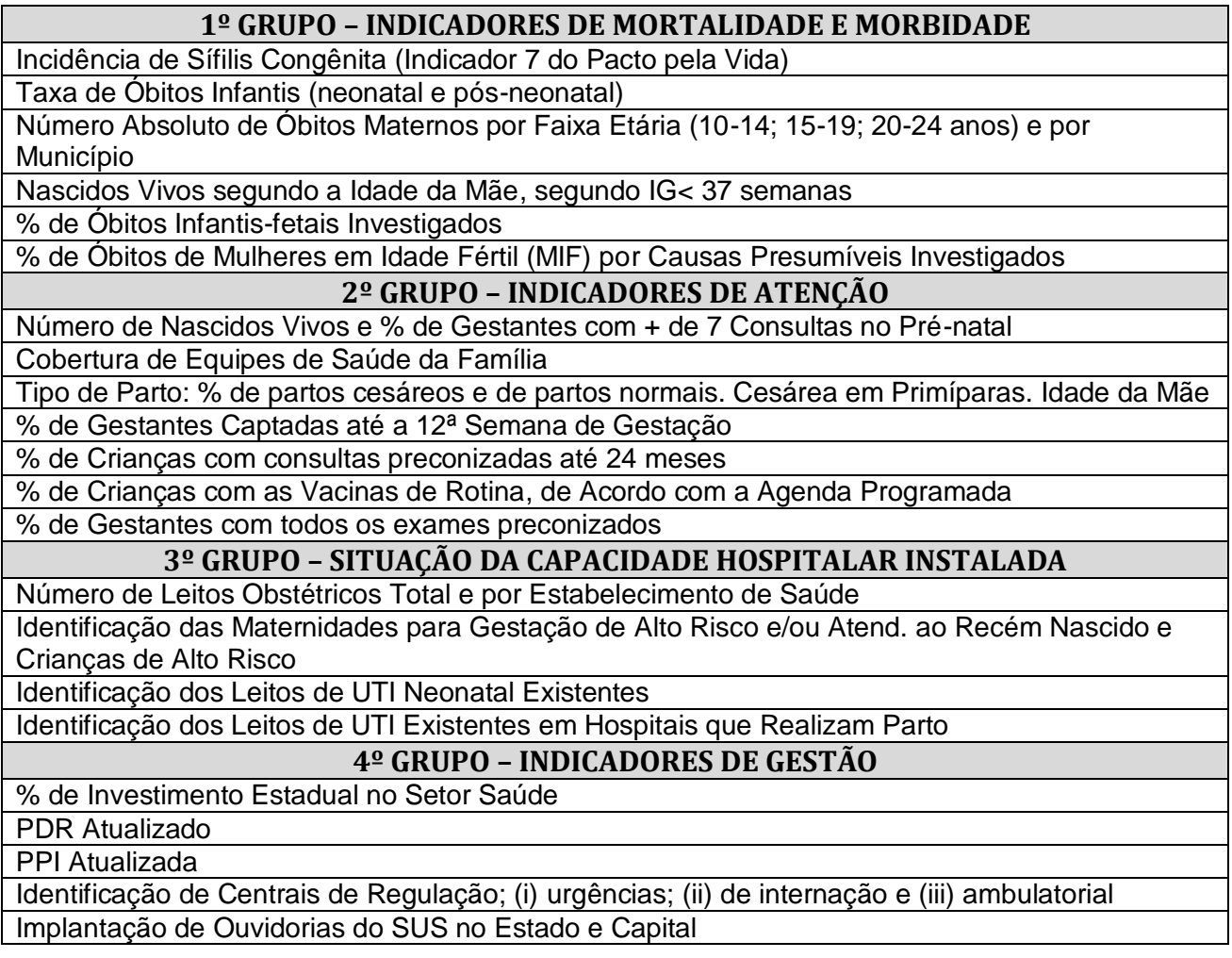

Legenda:

- IG Idade Gestacional
- PDR Plano de Diretor de Regionalização
- PPI Programação Pactuada e Integrada
- UTI Unidade de Terapia Intensiva

### **1º GRUPO: INDICADORES DE MORTALIDADE E MORBIDADE**

### **Incidência de Sífilis Congênita (Indicador 7 do Pacto pela Vida)**

Sífilis congênita é o resultado da disseminação hematogênica do Treponema pallidum, da gestante infectada não-tratada ou inadequadamente tratada para o seu concepto, por via transplacentária. A transmissão vertical pode ocorrer em qualquer fase gestacional ou estágio clínico da doença materna.

**FÓRMULA:** Número de casos de Sífilis congênita residentes em determinado local e diagnosticados no ano.

### *Passo a passo:*

### [http://portalses.saude.sc.gov.br/index.php?option=com\\_content&view=frontpage&Itemid=28](http://portalses.saude.sc.gov.br/index.php?option=com_content&view=frontpage&Itemid=28) Informações em Saúde > Cadernos de Informações em Saúde > Modelos de Cadernos > Cadernos por Indicador – Prioridade III – REDUÇÃO DA MORTALIDADE INFANTIL E MATERNA > Indicador 7> Municípios (veja a seguir o site):

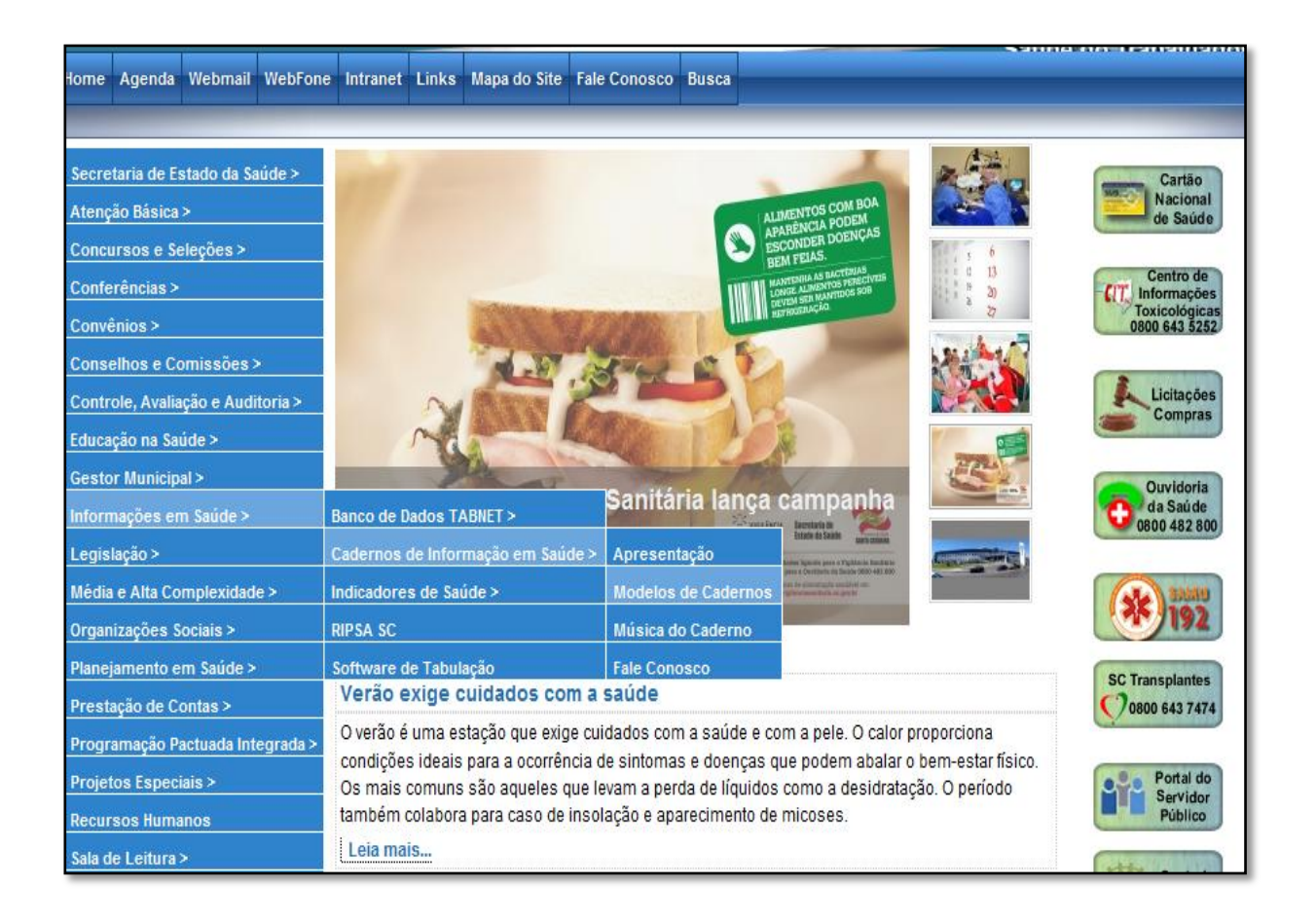

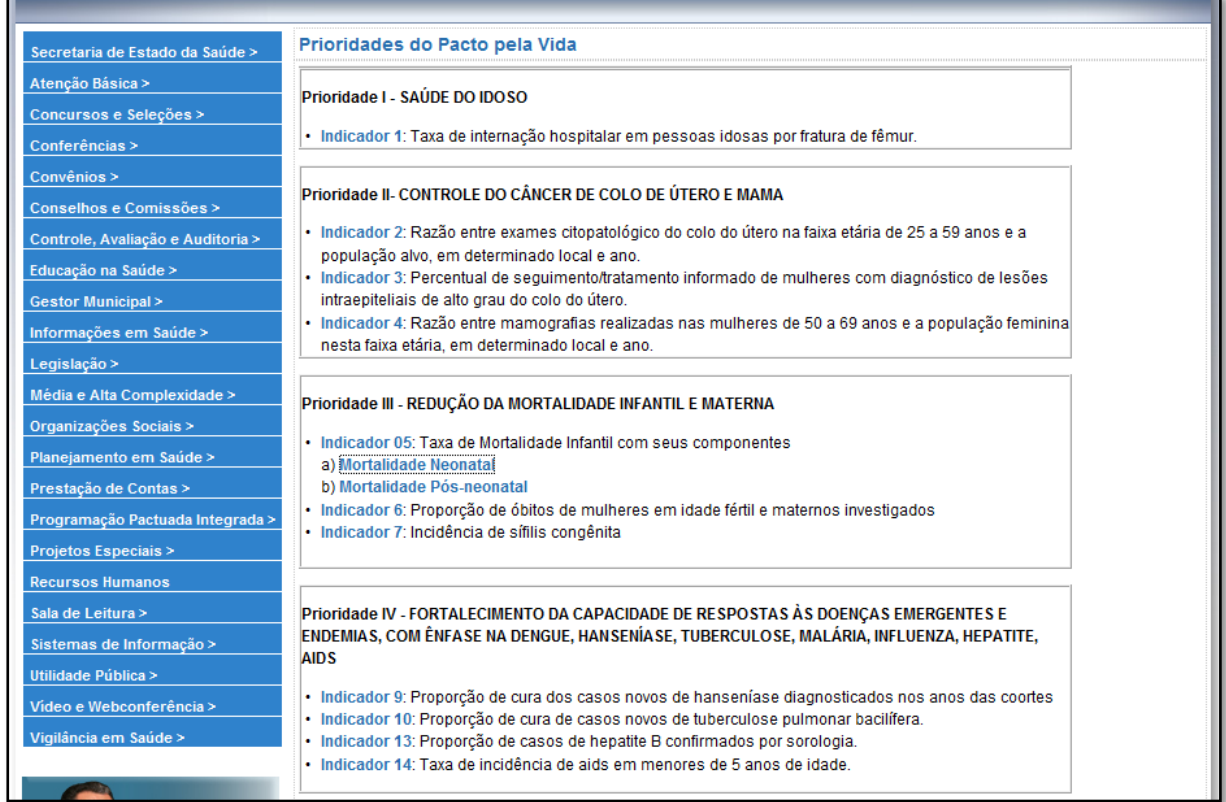

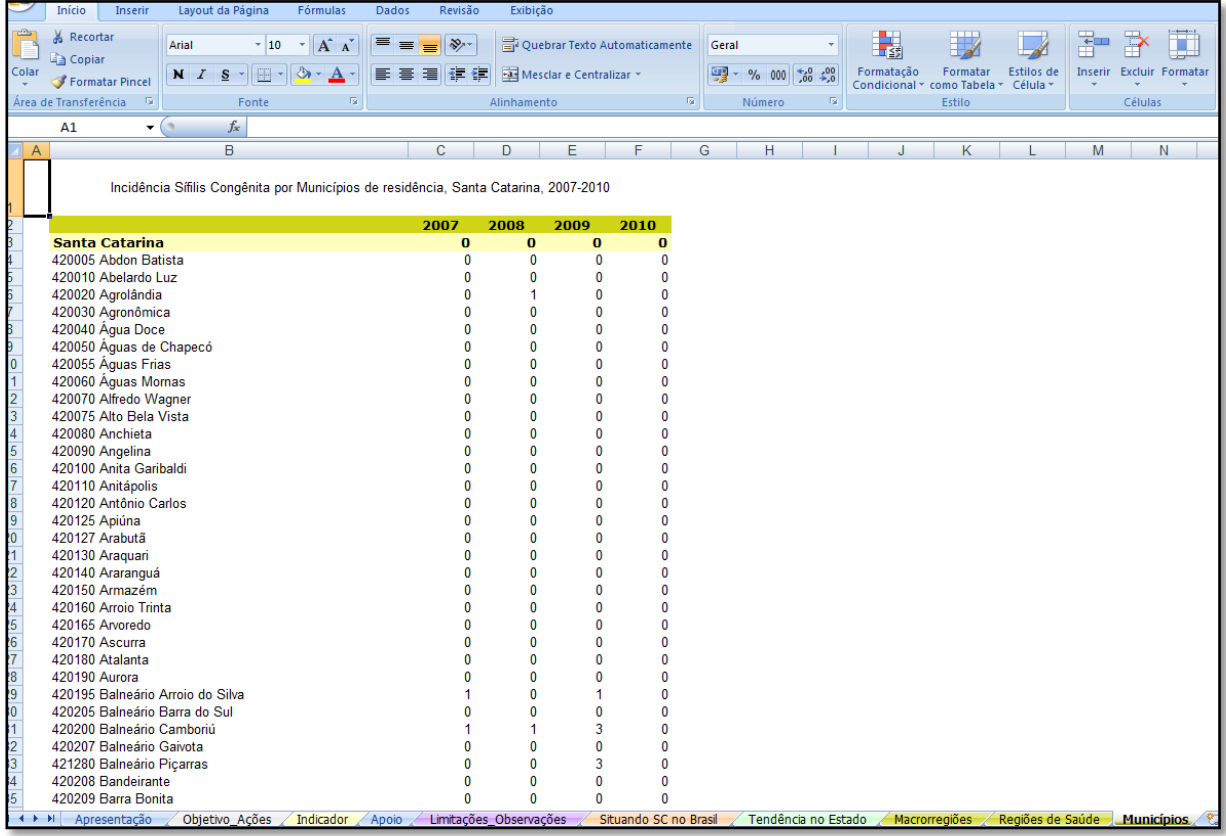

### **Taxa de Óbitos Infantis (neonatal e pós-neonatal)**

A **Taxa de Óbito Neonatal** refere-se ao número de óbitos de menores de um ano de idade por mil nascidos vivos na população residente em determinado espaço geográfico no ano considerado.

**FÓRMULA:** nº de óbitos de crianças residentes com 0 a 27 dias de vida em determinado local e período / nº de nascidos vivos de mães residentes X 1000.

A **Taxa de Óbito Pós-neonatal** expressa o número de óbitos de menores de um ano de idade por mil nascidos vivos na população residente em determinado espaço geográfico no ano considerado.

**FÓRMULA**: Número de óbitos de crianças residentes com 28 a 364 dias de vida de idade em determinado local e período / Números de nascidos vivos de mães residentes X 1000

**LIMITAÇÃO:** Para municípios com menos de 80.000 habitantes considera-se apenas o número absoluto de óbitos de crianças residentes menores de um ano de idade.

Tendo em vista que os municípios das Regiões de Saúde de Canoinhas, Mafra, Joinville e Jaraguá do Sul tem, em sua maioria, população abaixo de 80.000 habitantes, o **indicado é utilizarmos os números absolutos de óbitos de crianças residentes menores de um ano de idade.**

#### *Passo a passo:*

[http://portalses.saude.sc.gov.br/index.php?option=com\\_content&view=frontpage&Itemid=28](http://portalses.saude.sc.gov.br/index.php?option=com_content&view=frontpage&Itemid=28) *-* Informações em Saúde > Cadernos de Informações em Saúde > Modelos de Cadernos > Cadernos por Indicador – Prioridade III – REDUÇÃO DA MORTALIDADE INFANTIL E MATERNA > Indicador 5> Taxa Mortalidade Neonatal > números absolutos. Veja as ilustrações a seguir:

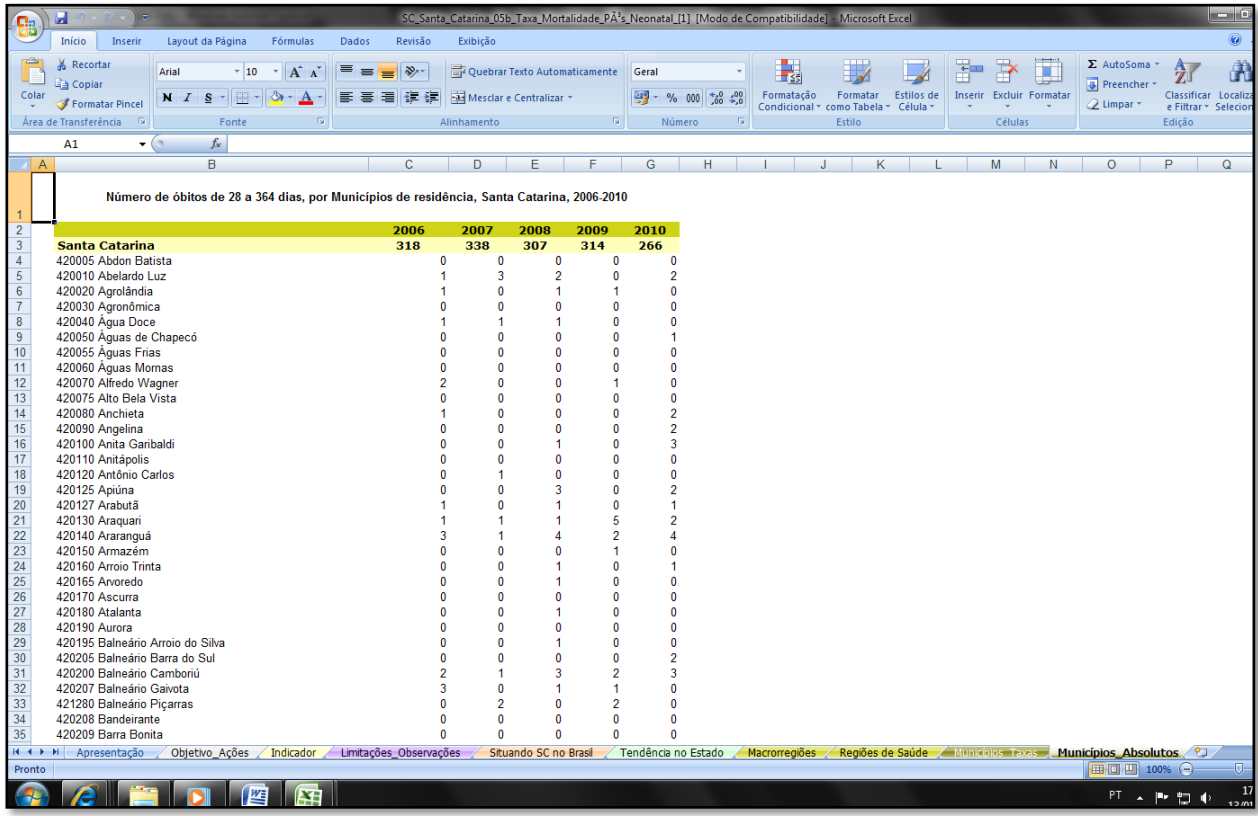

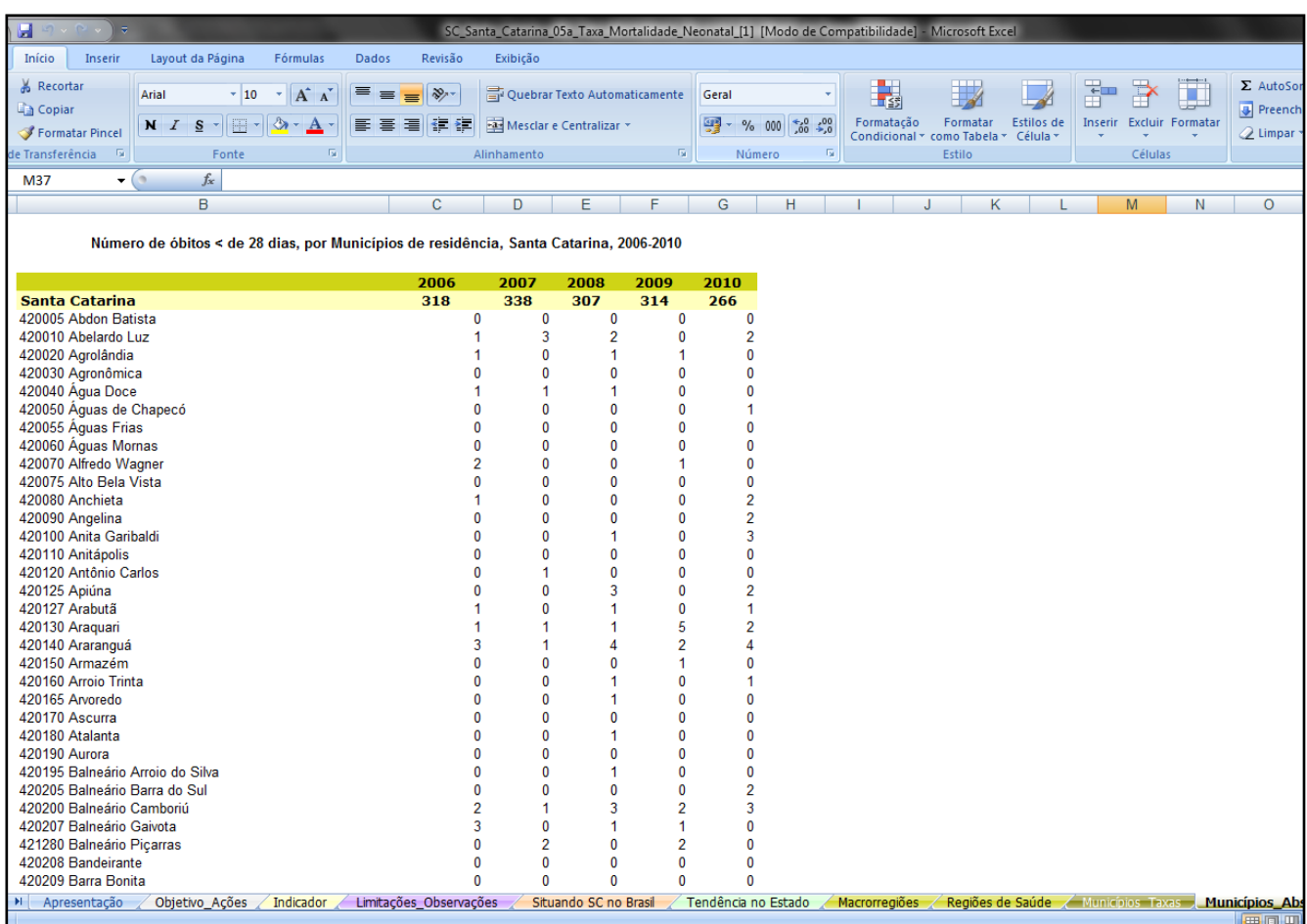

### **Número Absoluto de Óbitos Maternos por Faixa Etária (10-14; 15-19; 20-24 anos) e por Município**

O Anexo I, Portaria 1.459/2011, solicita que seja apontado o número absoluto, ou seja, o número de casos de óbitos maternos por faixa etária nos municípios.

### *Passo a passo:*

[http://portalses.saude.sc.gov.br/index.php?option=com\\_content&view=frontpage&Itemid=28](http://portalses.saude.sc.gov.br/index.php?option=com_content&view=frontpage&Itemid=28) -Informações em Saúde > Bancos de Dados Tabnet> Mortalidade SIM > Óbitos APVP Maternos (Obs.: Selecionar a Coluna Faixa Etária 1 e logo abaixo selecionar as idades solicitadas). Veja ilustrações a seguir:

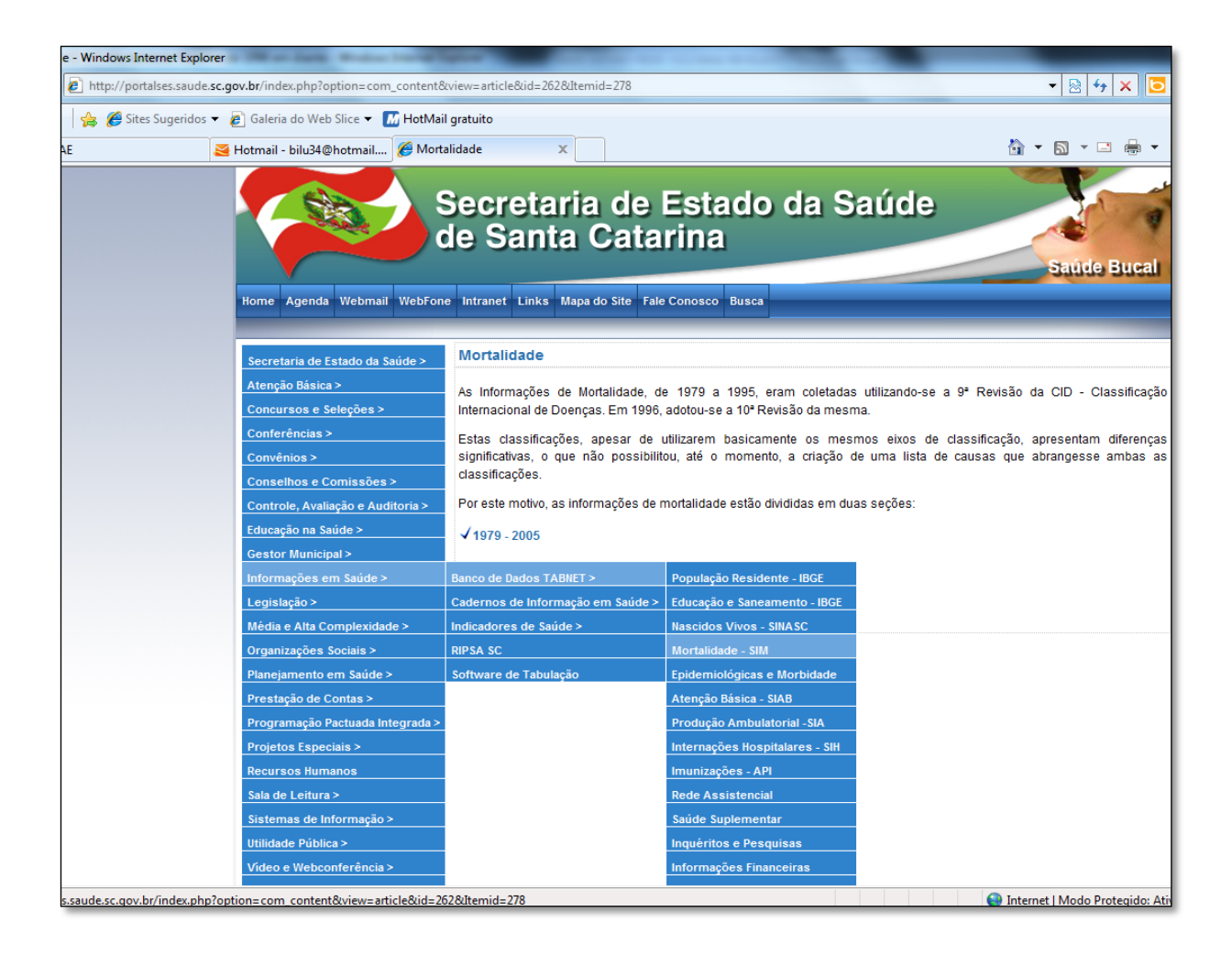

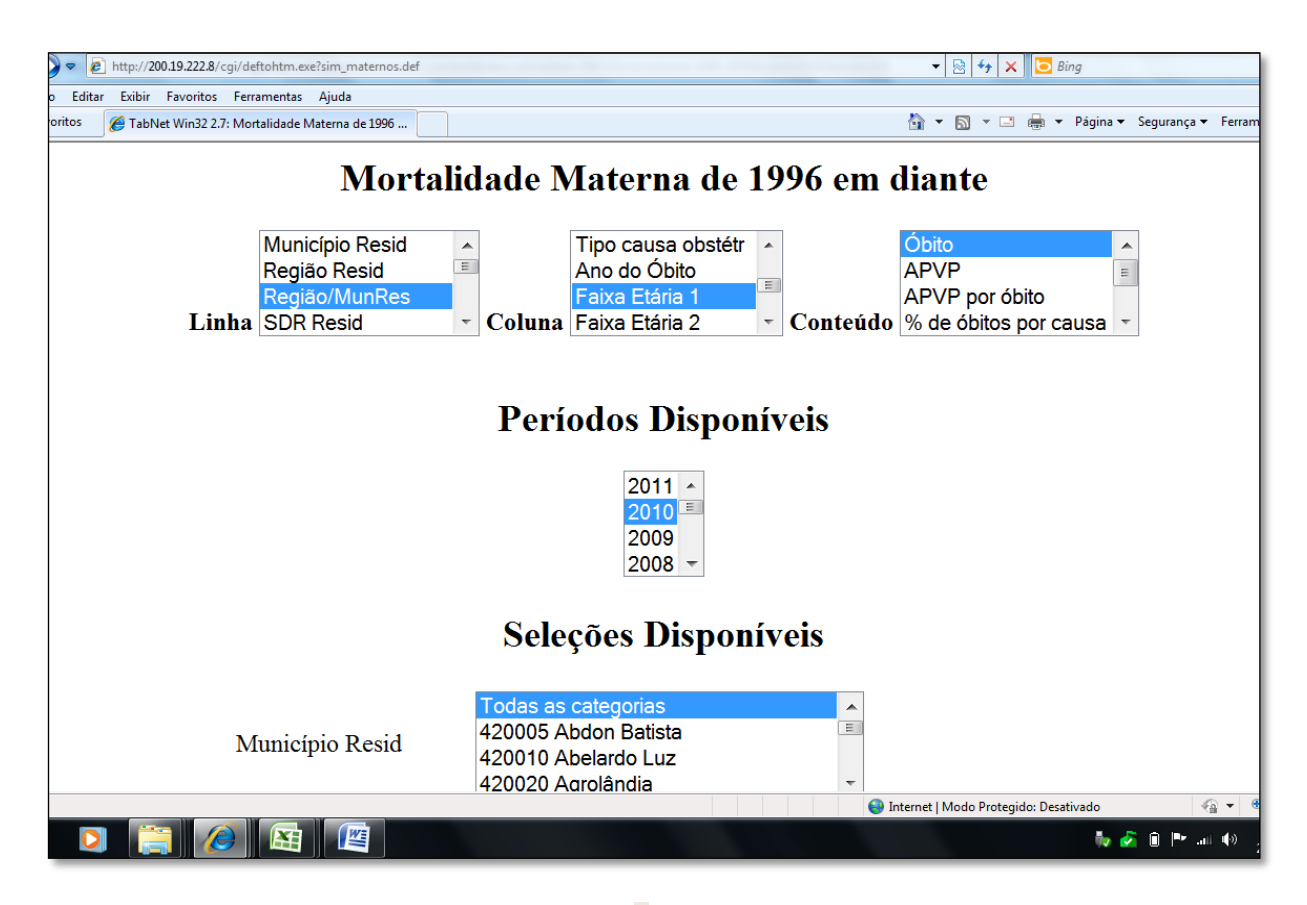

#### **Mortalidade Materna de 1996 em diante**

#### **Óbito por Faixa Etária 1 segundo Região/MunRes SDR Resid:** 4223 Joinville, 4224 Jaraguá do Sul, 4225 Mafra, 4226 Canoinhas **Faixa Etária 1:** 10-14, 15-19, 20-24

**Período:** 2010

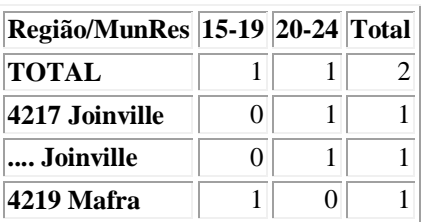

### **Nascidos Vivos segundo a Idade da Mãe, segundo IG< 37 semanas**

Para o indicador, a Portaria 1.459 solicita o número absoluto de nascidos vivos segundo a idade da mãe, considerando a idade gestacional menor que 37 semanas, números que podem ser obtidos pelo SINASC no Tabnet.

*Passo a passo:*

[http://portalses.saude.sc.gov.br/index.php?option=com\\_content&view=frontpage&Itemid=28](http://portalses.saude.sc.gov.br/index.php?option=com_content&view=frontpage&Itemid=28) -

Informações em Saúde > Bancos de Dados Tabnet> Nascidos Vivos SINASC *(Obs.***: Selecionar na Coluna Idade da Mãe e logo abaixo selecionar as idades solicitadas),** veja ilustrações a seguir**:**

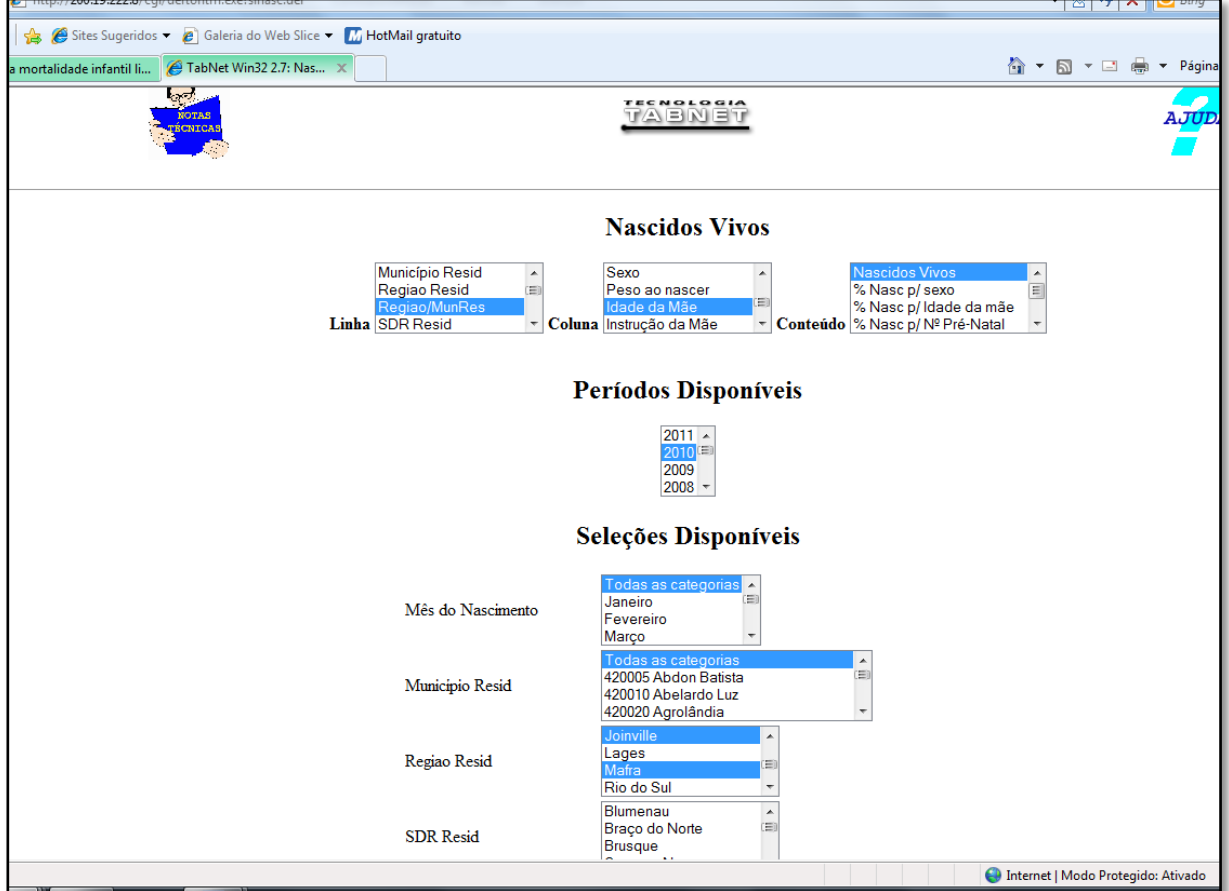

#### **Nascidos Vivos**

### **Nascidos Vivos por Idade da Mãe segundo Regiao/MunRes Regiao Resid:** Canoinhas, Jaraguá do Sul, Joinville, Mafra **Idade da Mãe:** 10 a 14 anos, 15 a 19 anos, 20 a 24 anos **Período:** 2010

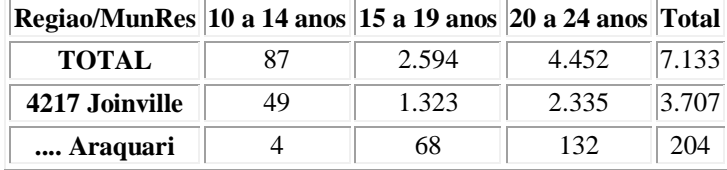

#### **% de Óbitos Infantis-fetais Investigados**

Os dados disponíveis são oriundos do Sistema de Informações sobre Mortalidade [\(SIM\),](http://www2.datasus.gov.br/datasus/index.php?area=040701) sistema este gerido pelo Departamento de Análise de Situação de Saúde, da [Secretaria de Vigilância em Saúde,](http://www.saude.gov.br/svs) em conjunto com as Secretarias Estaduais e Municipais de Saúde.

As Secretarias de Saúde coletam as Declarações de Óbitos dos Cartórios, entram no SIM e alimentam o sistema. Uma das informações primordiais é a causa básica de óbito, a qual é codificada a partir do declarado pelo médico atestante, segundo regras estabelecidas pela Organização Mundial de Saúde.

Os percentuais aqui apontados foram disponibilizados pelo SIM Federal para o responsável pela Área Técnica de Saúde da Criança de Santa Catarina, Sr. Halei Cruz, já que o referido sistema não é aberto para consultas, por conterem informações sigilosas.

Na tabela abaixo temos o número absoluto de óbitos infantis e fetais ocorridos e o percentual do que foi investigado.

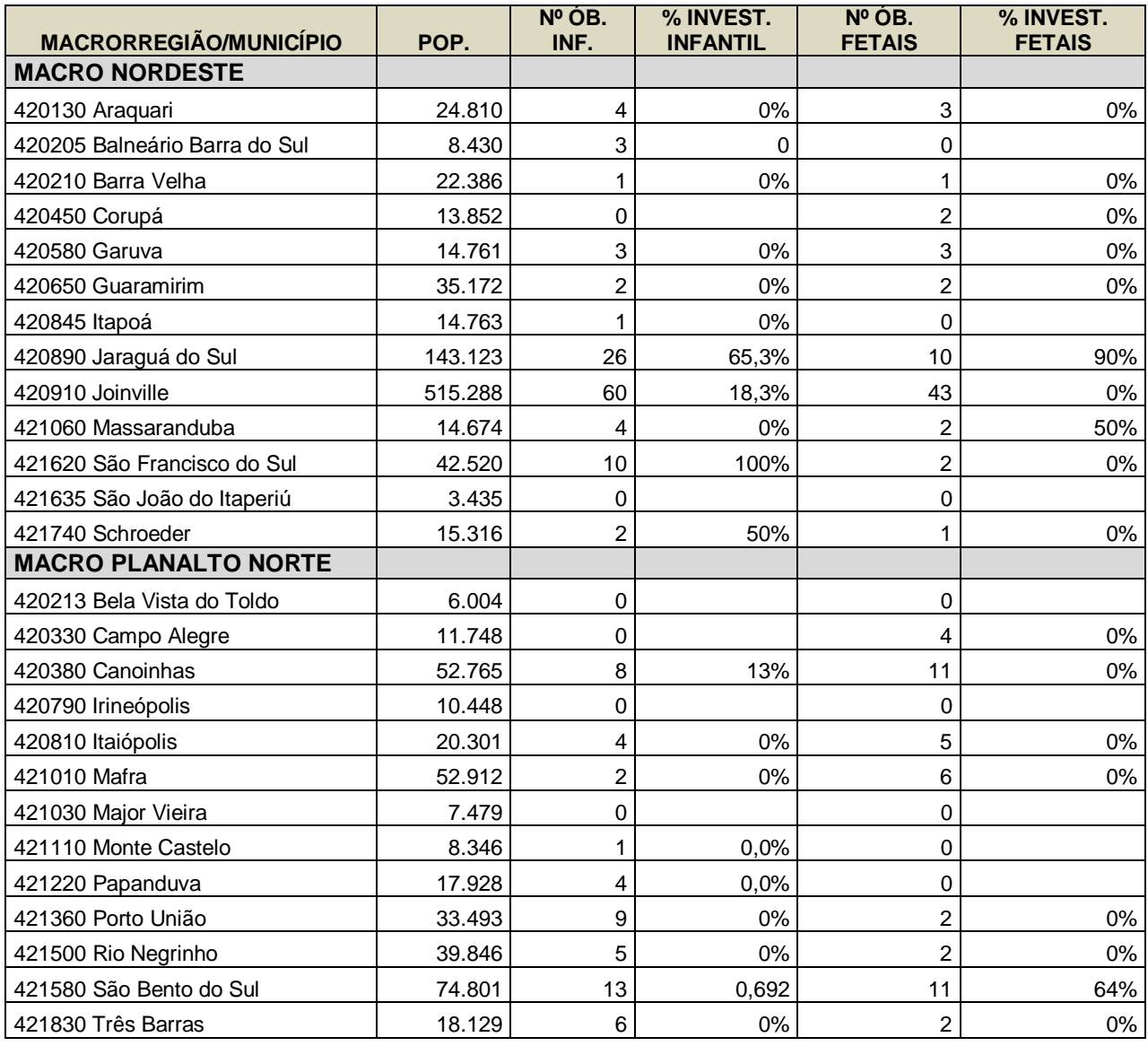

### **% de Óbitos de Mulheres em Idade Fértil (MIF) por Causas Presumíveis Investigados**

A fonte de dados é o Indicador 6 do Pacto pela Vida, que aponta o número de óbitos de mulheres de 10 a 49 anos e óbitos maternos fora da faixa etária de 10 a 49 anos investigados e notificados no módulo do SIM, por 100, no total de óbitos de mulheres de 10 a 49 anos e óbitos maternos fora da faixa etária de 10 a 49 anos, residentes em determinado espaço geográfico, no ano considerado.

**FÓRMULA:** Número de óbitos de mulheres de 10 a 49 anos e óbitos maternos fora da faixa etária de 10 a 49 anos notificados no módulo de investigação de óbitos do SIM / total de óbitos de mulheres de 10 a 49 anos e de óbitos maternos fora da faixa etária de 10 a 49 anos residentes x 100.

### **Passo a passo:**

[http://portalses.saude.sc.gov.br/index.php?option=com\\_content&view=frontpage&Item](http://portalses.saude.sc.gov.br/index.php?option=com_content&view=frontpage&Itemid=28) [id=28](http://portalses.saude.sc.gov.br/index.php?option=com_content&view=frontpage&Itemid=28)- Informações em Saúde > Cadernos de Informações em Saúde > Modelos de Cadernos > Cadernos por Indicador – Prioridade III – REDUÇÃO DA MORTALIDADE INFANTIL E MATERNA > Indicador 6> Proporção de óbitos de mulheres em idade fértil e maternos investigados> Municipios. Veja a seguir tabela que deve ser utilizada:

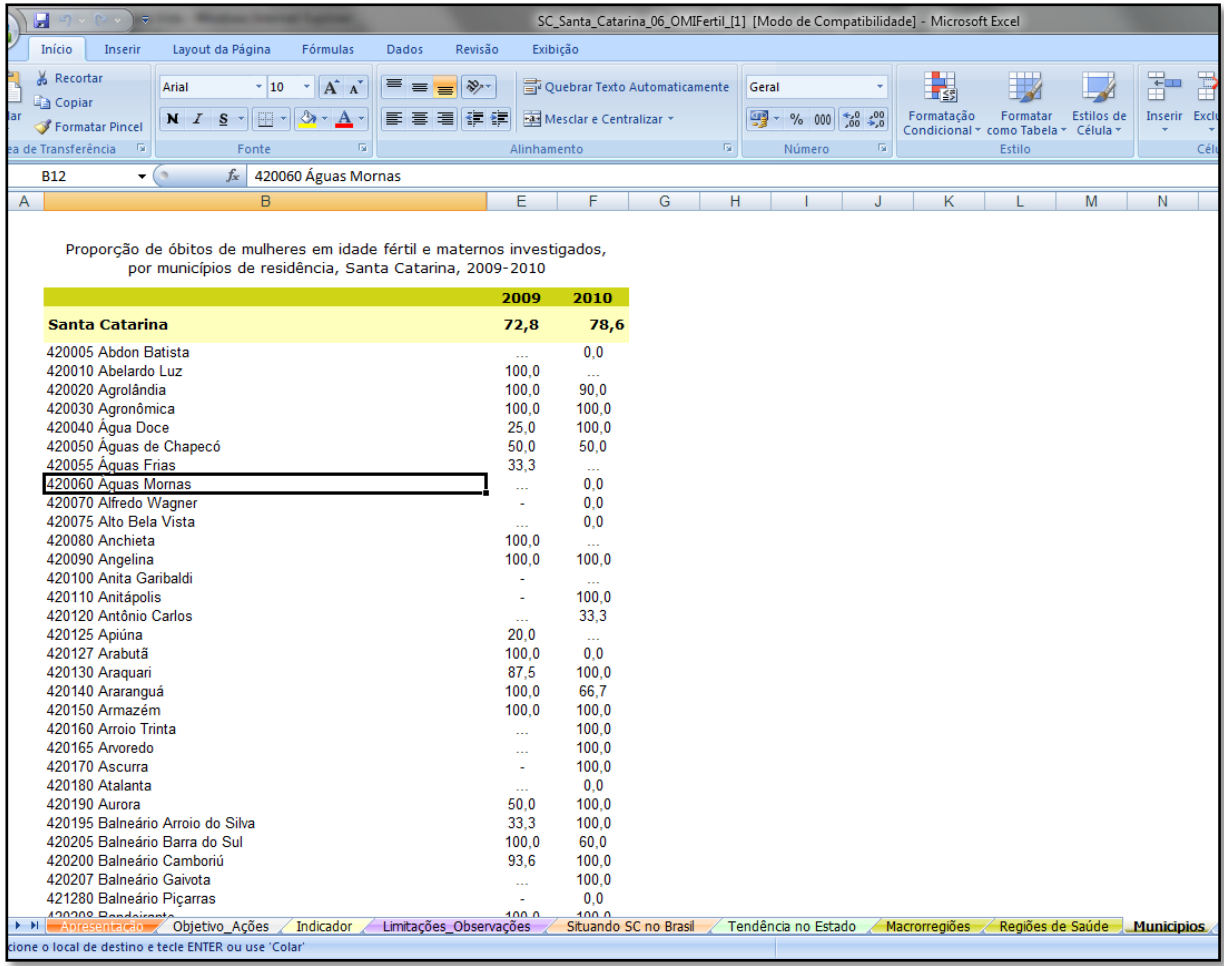

### **2º GRUPO INDICADORES DE ATENÇÃO**

### **Número de Nascidos Vivos e % de Gestantes com + de 7 Consultas no Prénatal**

Para esse caso, utilizamos dois indicadores: o número absoluto de nascidos vivos e o % de gestante com + de 7 consultas no pré-natal, desta forma, primeiramente, apontamos o passo a passo para os nascidos vivos:

### *Passo a passo:*

[http://portalses.saude.sc.gov.br/index.php?option=com\\_content&view=frontpage&Itemid=28](http://portalses.saude.sc.gov.br/index.php?option=com_content&view=frontpage&Itemid=28) -Informações em Saúde > Bancos de Dados Tabnet> Nascidos Vivos SINASC

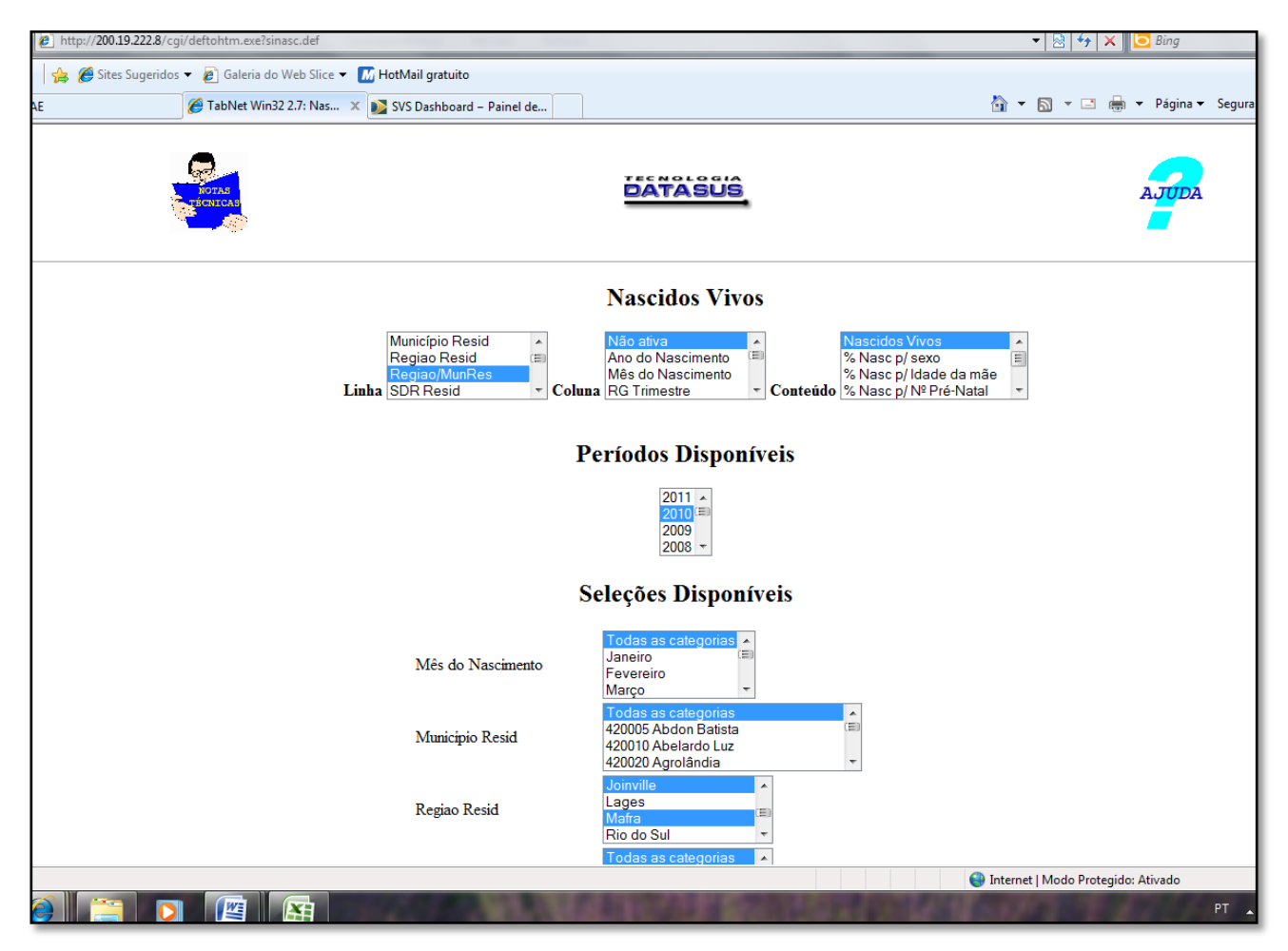

### **Nascidos Vivos segundo Regiao/MunRes Regiao Resid:** Canoinhas, Jaraguá do Sul, Joinville, Mafra **Período:** 2010

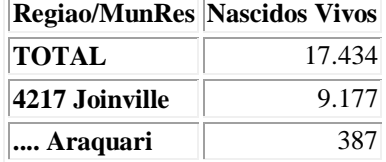

Para o **% de Gestantes com + de 7 Consultas no Pré-natal** utilizamos o Indicador 18 do Pacto pela Vida - Proporção de nascidos vivos de mães com 7 ou mais consultas de pré-natal.

#### **Passo a passo:**

[http://portalses.saude.sc.gov.br/index.php?option=com\\_content&view=frontpage&Itemid=28](http://portalses.saude.sc.gov.br/index.php?option=com_content&view=frontpage&Itemid=28) -Informações em Saúde > Cadernos de Informações em Saúde > Modelos de Cadernos > Cadernos por Indicador Prioridade VI - FORTALECIMENTO DA ATENÇÃO BÁSICA> o Indicador 18 do Pacto pela Vida - Proporção de nascidos vivos de mães com 7 ou mais consultas de pré-natal Municipios. Veja a seguir tabela que deve ser utilizada:

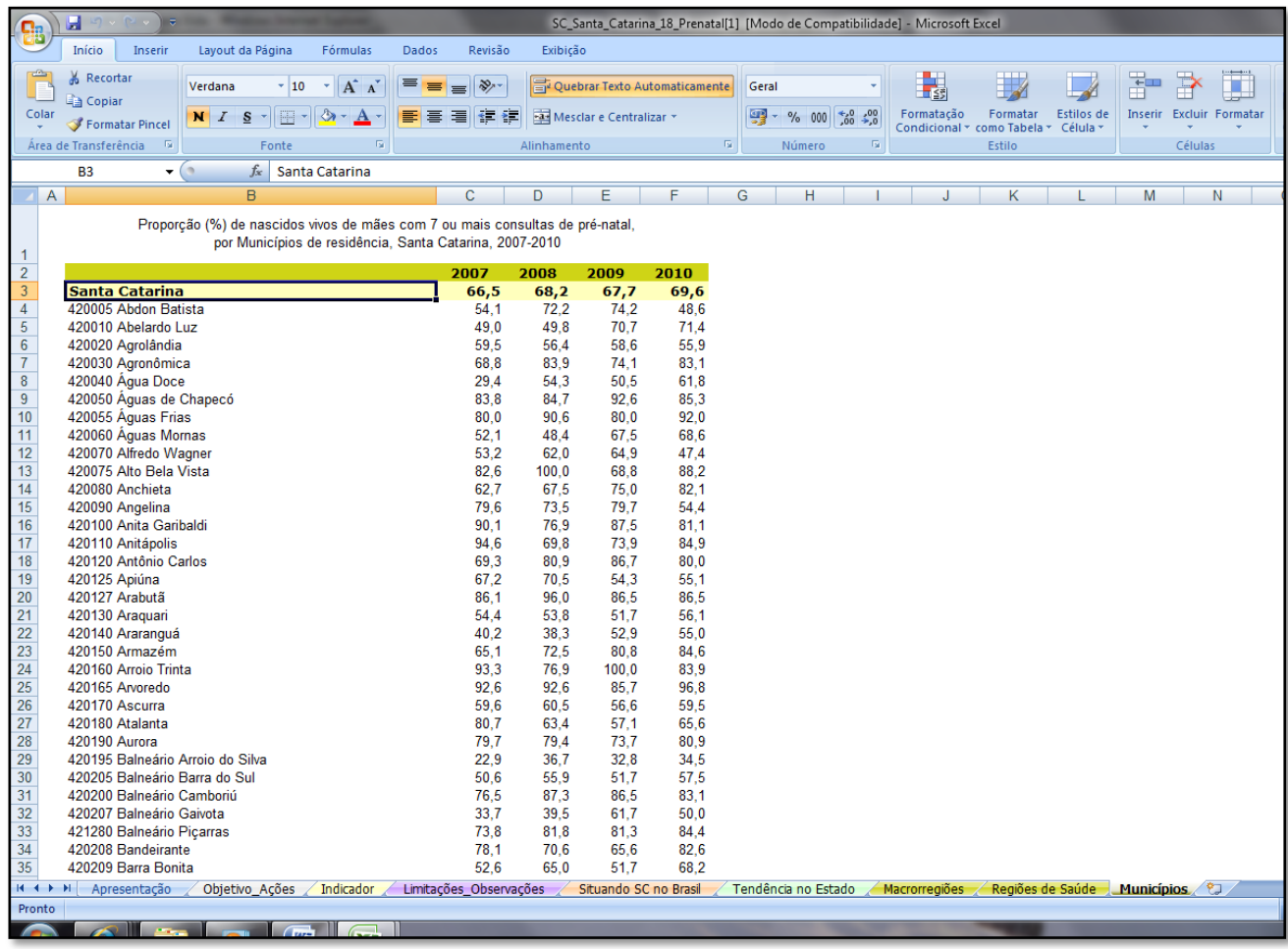

### **Cobertura de Equipes de Saúde da Família**

Os dados de 2010 para a cobertura de Equipes de Saúde de Família encontram-se no site do DAB – Departamento de Atenção Básica.

### **Passo a passo:**

http://dab.saude.gov.br/- Histórico de Cobertura de Saúde da Família.

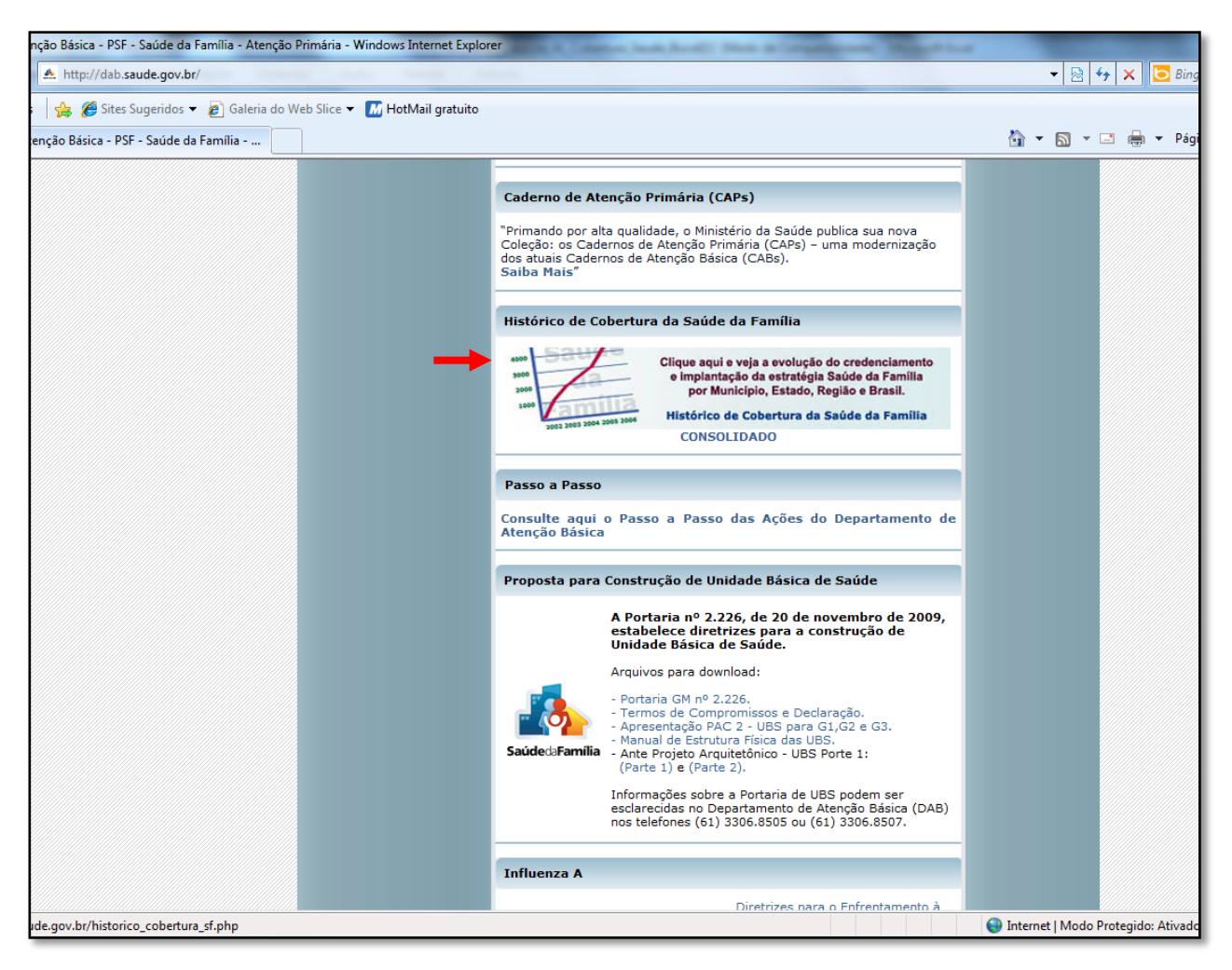

Veja a seguir a tabela que deve ser utilizada:

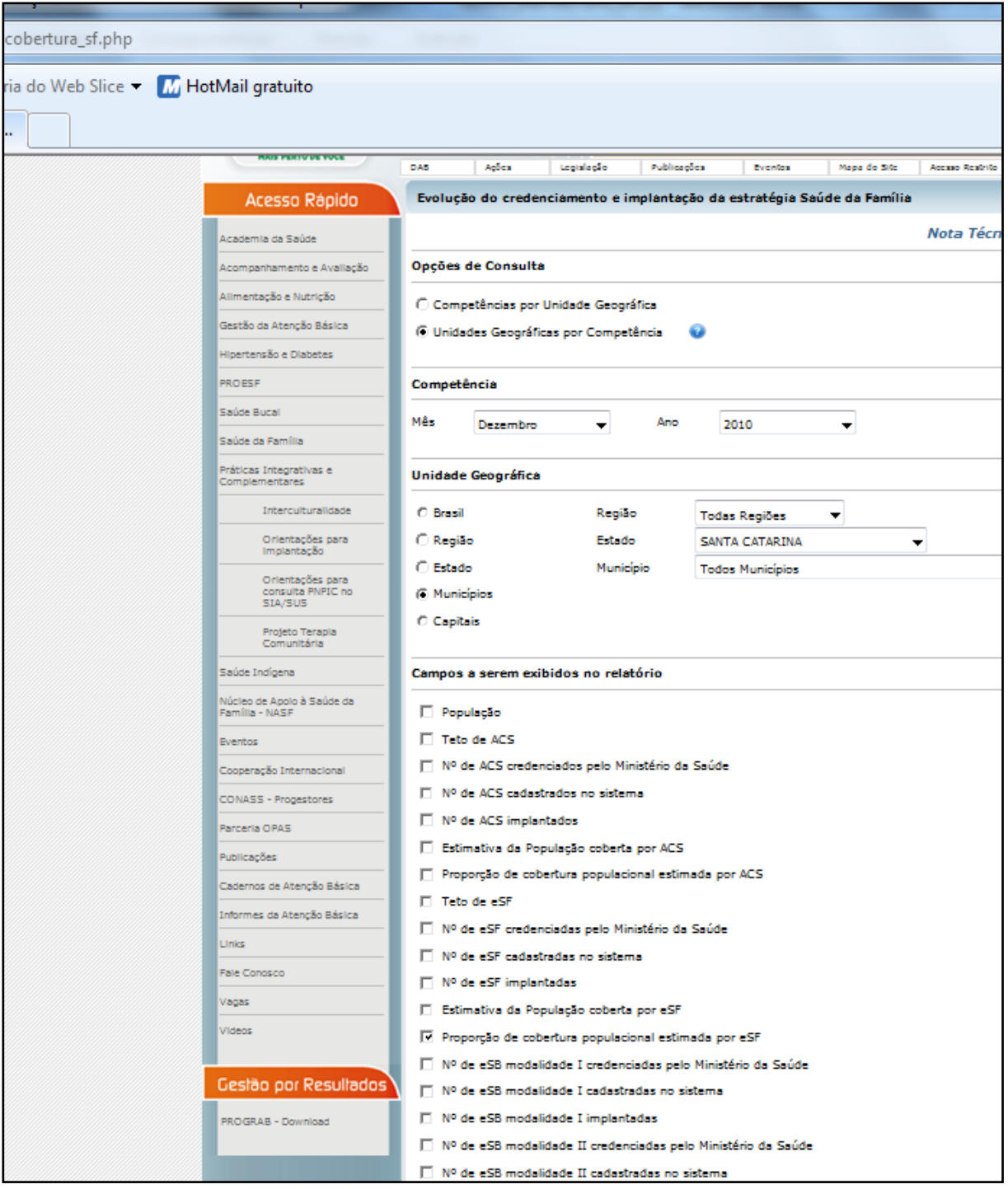

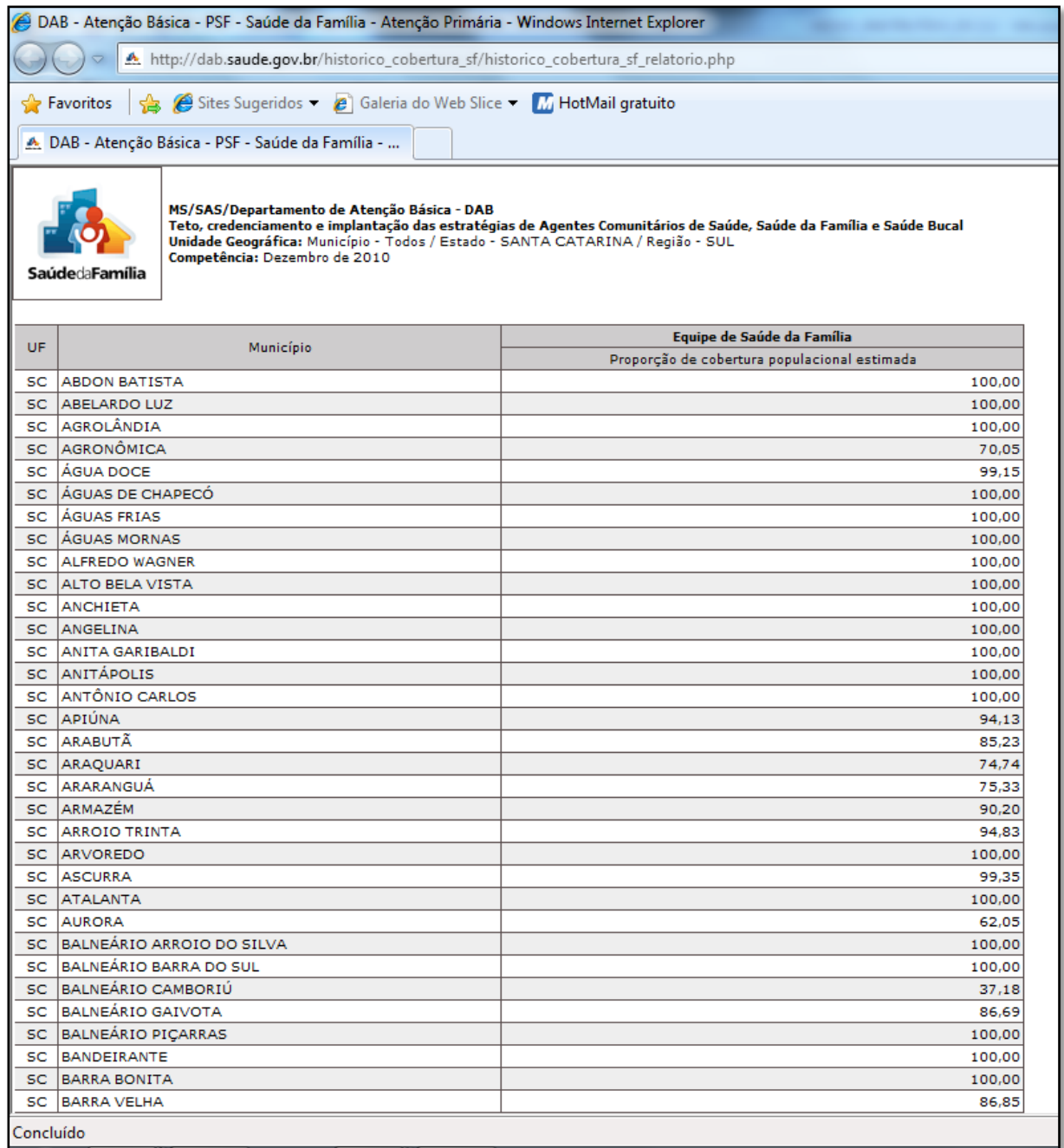

### **Tipo de Parto: % de partos cesáreos e partos normais. Cesárea em Primíparas. Idade da Mãe**

Para os % de partos cesáreos e normais e a Idade da mãe usamos como banco de dados o SINASC.

*Passo a passo:*

[http://portalses.saude.sc.gov.br/index.php?option=com\\_content&view=frontpage&Itemid=28](http://portalses.saude.sc.gov.br/index.php?option=com_content&view=frontpage&Itemid=28) -Informações em Saúde > Bancos de Dados Tabnet> Nascidos Vivos SINASC

**Obs.:** Para os Nascidos Vivos segundo a idade da mãe, nas seleções disponíveis colocar as idades solicitadas.

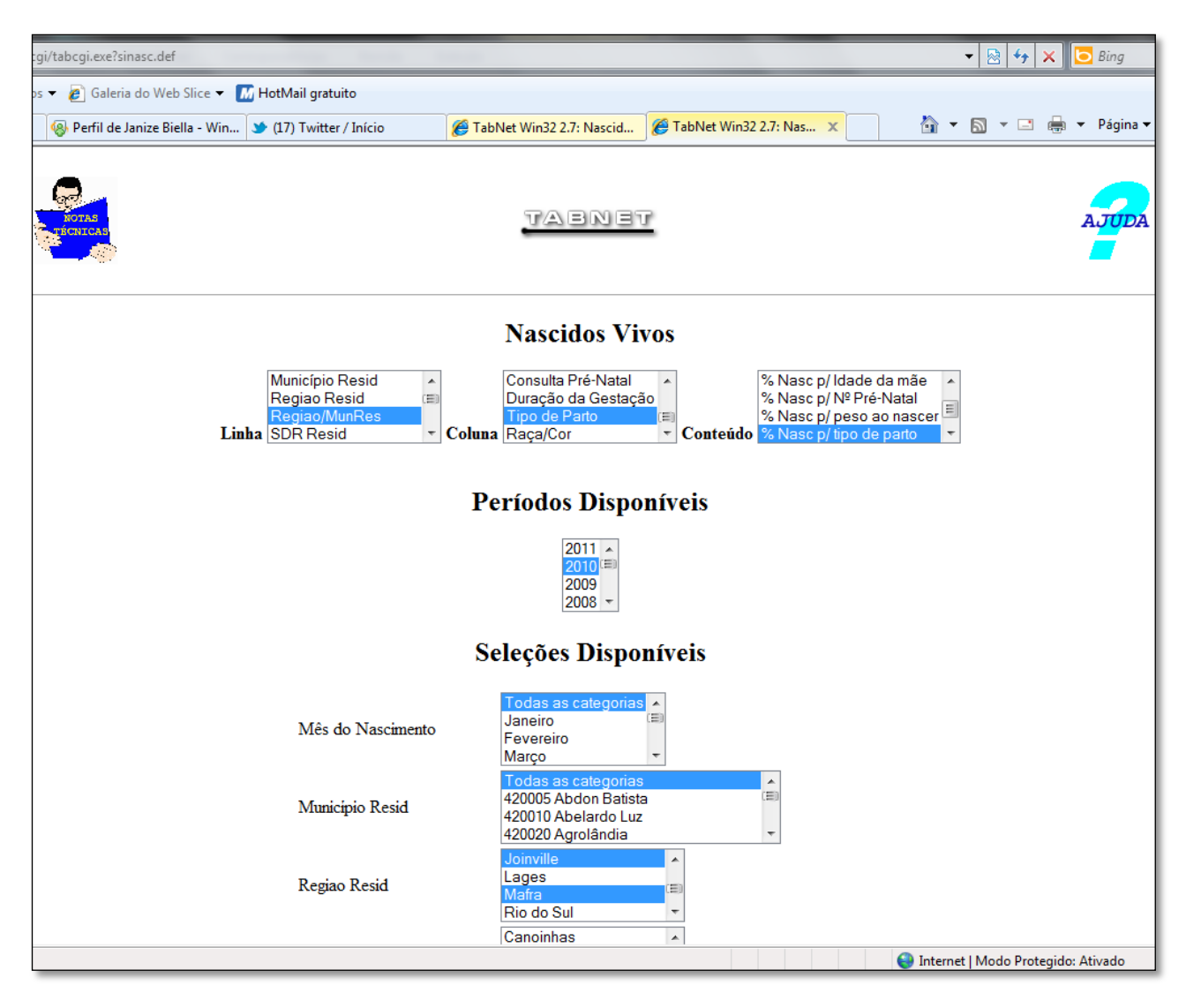

#### **Nascidos Vivos**

**% Nasc p/ tipo de parto por Tipo de Parto segundo Regiao/MunRes Regiao Resid:** Canoinhas, Jaraguá do Sul, Joinville, Mafra **Tipo de Parto:** Vaginal, Cesário **Período:** 2010

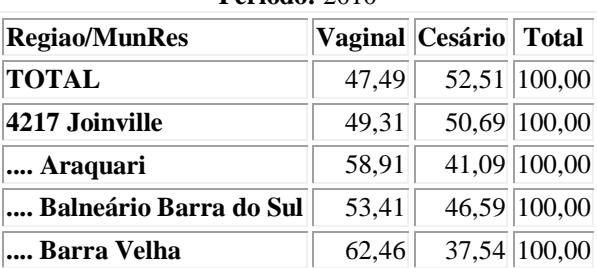

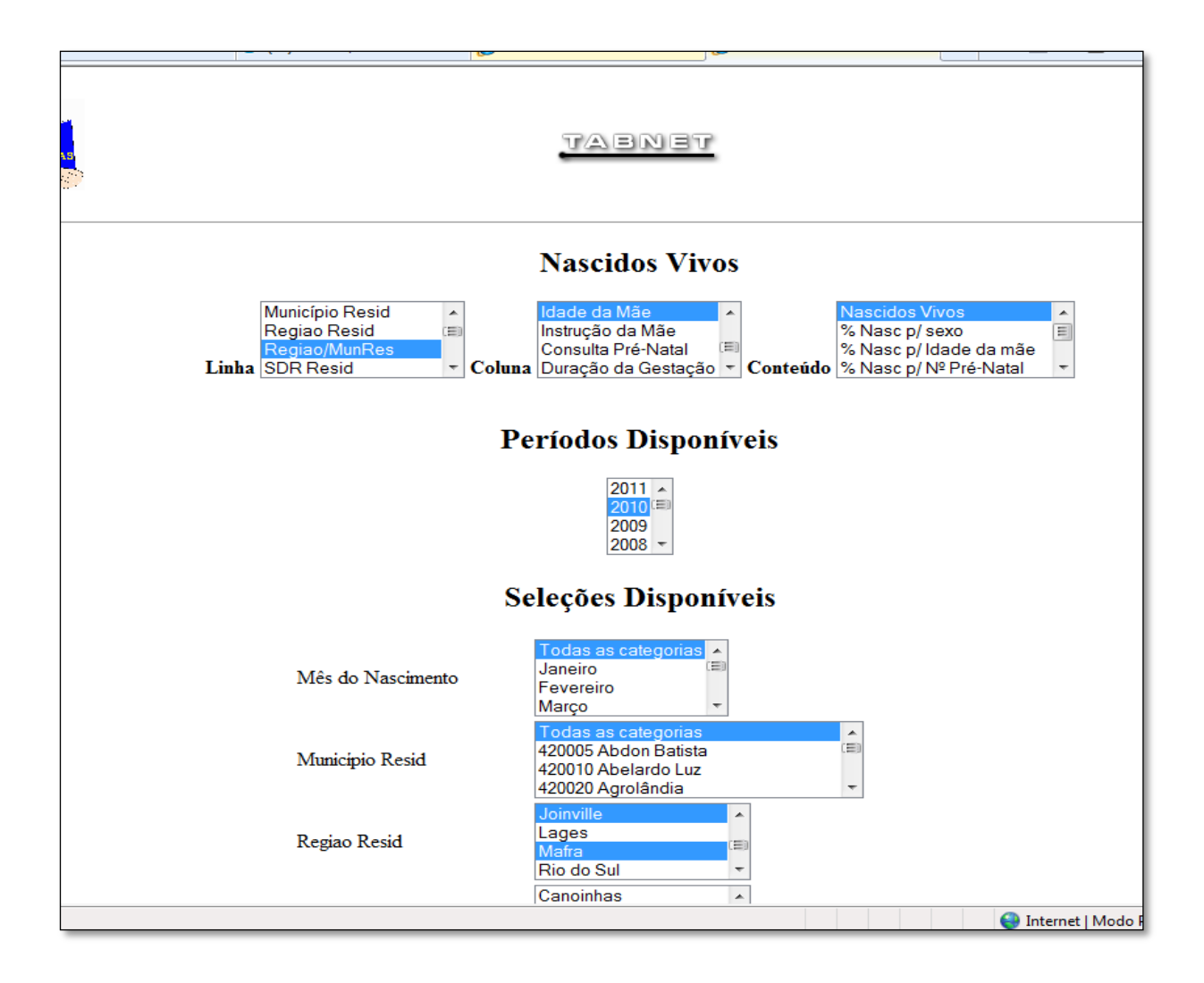

#### **Nascidos Vivos**

#### **Nascidos Vivos por Idade da Mãe segundo Regiao/MunRes**

**Regiao Resid:** Canoinhas, Jaraguá do Sul, Joinville, Mafra

**Idade da Mãe:** 10 a 14 anos, 15 a 19 anos, 20 a 24 anos, 25 a 29 anos, 30 a 34 anos, 35 a 39 anos, 40 a 44 anos,

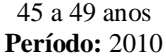

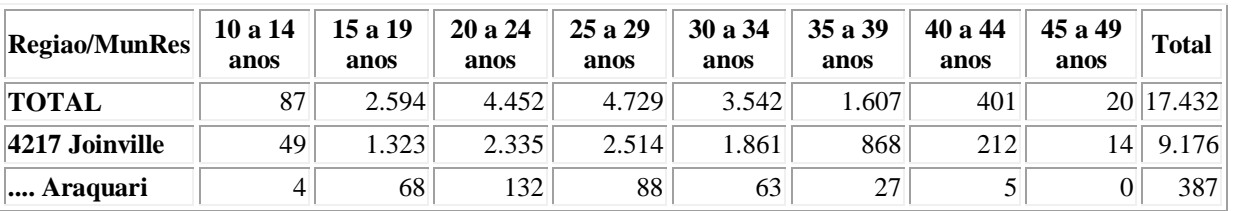

O indicador **"taxa de cesárea em primíparas"** mede a quantidade de cirurgias cesáreas ocorridas no primeiro parto no período em relação ao número total de partos em primíparas. Os números relativos a esses partos foram fornecidos pela DIVE – Diretoria de Vigilância Epidemiológica – com base no SINASC.

**FÓRMULA:** é o número de cirurgias cesáreas em primíparas / número de partos totais em primíparas X 100.

Segue abaixo a tabela com os indicadores já calculados, basta apenas localizar seu município e transcrever o dado para sua matriz diagnóstica.

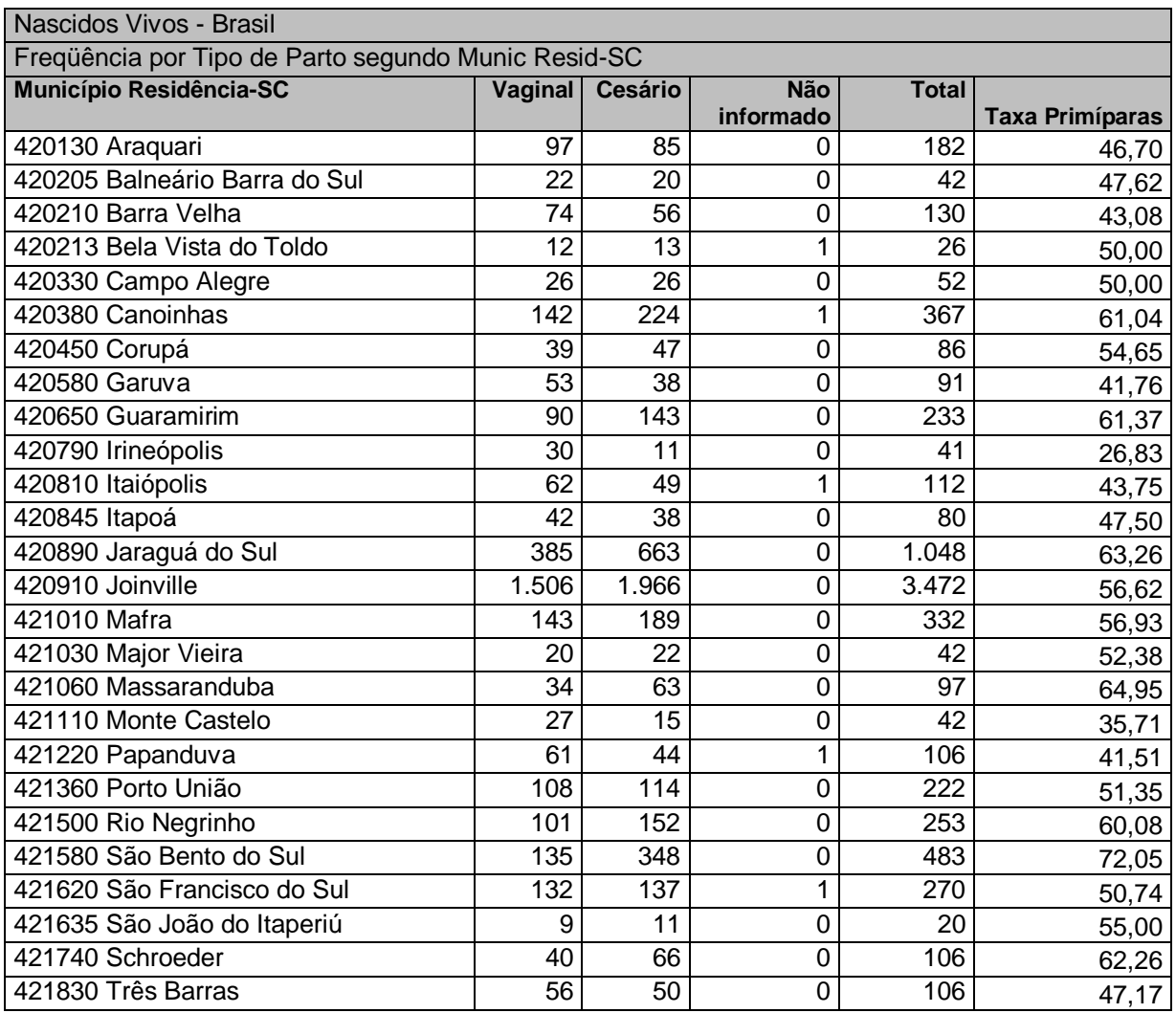

#### **PRIMÍPARAS 2010**

### **% Gestantes Captadas até a 12ª Semana de Gestação e % de Gestantes com todos os exames preconizados**

O SISPRENATAL possui esses dois indicadores. O % Gestantes captadas até a 12ª semana pode ser o 1.1C – Percentual de gestantes que se inscreveram no programa e realizaram a 1ª consulta, em relação ao nº de nascidos vivos no período. O % de gestantes com todos os exames preconizados pode ser o item 1.4 – percentual de gestantes inscritas que realizaram 06 consultas de pré-natal com todos os exames básicos.

Segue abaixo o passo a passo e a imagem com o relatório do Município de Florianópolis, como exemplo<sup>1</sup>.

#### **Passo a passo:**

**SISPRENATAL –** Relatórios > Relatórios Gerenciais > Relatórios Indicadores > digitar a data inicial e data final > Mostrar relatório > Indicadores de Processo

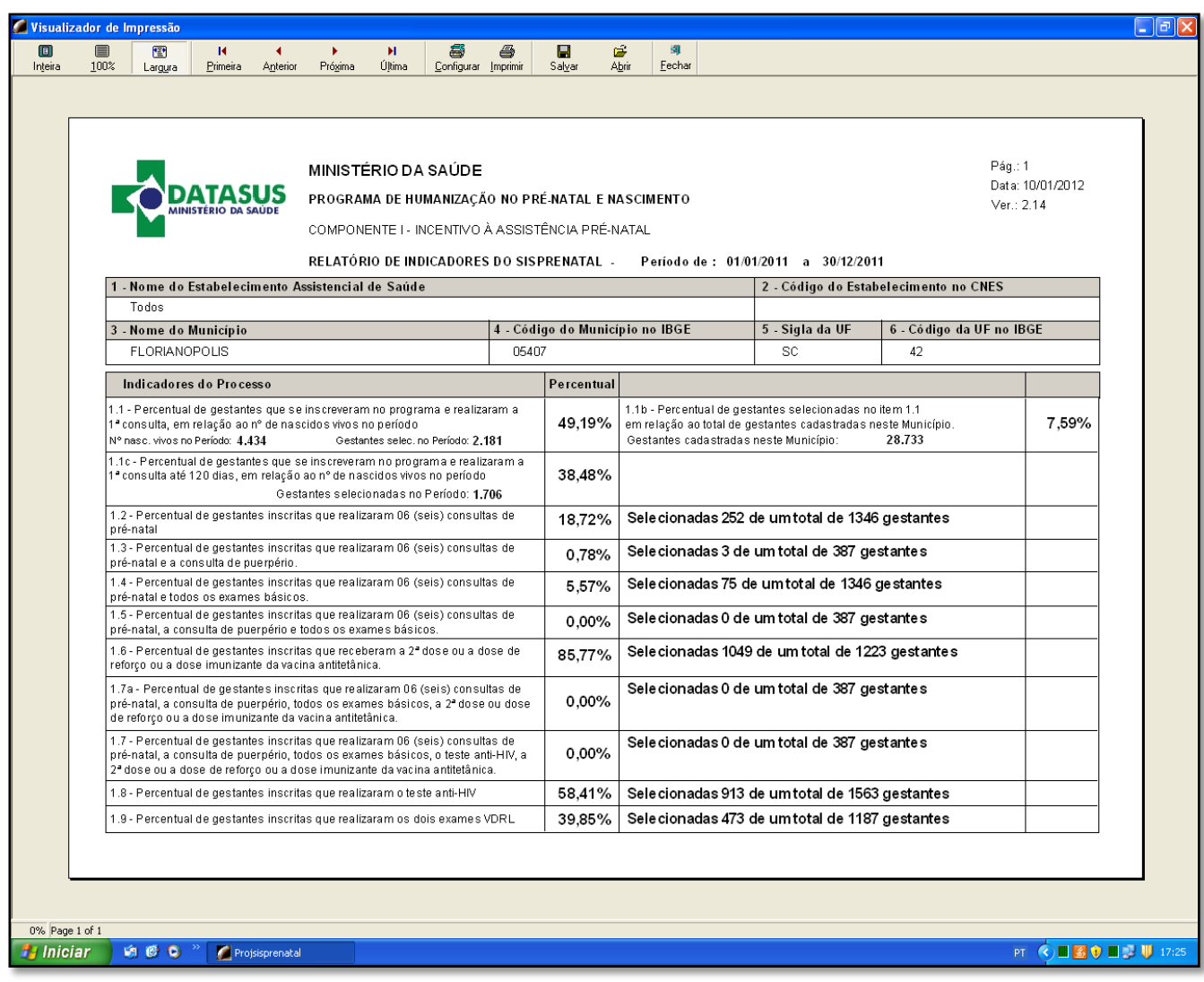

 1 Para a localização desses indicadores contamos com a contribuição da Coordenadora de Saúde da Mulher da Prefeitura Municipal de Florianópolis, Enfª Caroline Schweitzer de Oliveira.

### **% Crianças com consultas preconizadas até 24 meses (Média de Atendimentos de Puericultura)**

A base de dados para o indicador é SIAB, que é o mesmo indicador de desempenho do PMAQ (Programa Nacional de Melhoria do Acesso e da Qualidade da Atenção Básica).

Indicador: Média de Atendimentos de Puericultura.

#### **Conceito:**

Este indicador expressa o número médio de atendimentos de puericultura (Acompanhamento de Crescimento e de Desenvolvimento), realizados por médico ou enfermeiro, em criança menor de 2 anos cadastrada na equipe de Atenção Básica, em determinado local e período. O objetivo desse atendimento permite o diagnóstico precoce de problemas relacionados ao crescimento, estado nutricional, desenvolvimento neuropsicomotor e comportamental, além da prevenção de doenças imuno-preveníveis e da promoção de hábitos de vida saudáveis, entre outros.

### **FÓRMULA:**

Número de atendimentos de puericultura (médico e enfermeiro) para menores de 2 anos Número de menores de 2 anos \* acompanhados no mesmo local e período.

\* Menores de 2 anos é o número de crianças com idade até 23 meses e 29 dias da Ficha C (é a cópia do cartão da criança que fica com o ACS utilizada para acompanhamento domiciliar pelo ACS, registrado no Consolidado SSA2. No relatório SSA2 é a somatória de crianças de 0 a 11 meses e 29 dias com crianças de 12 a 23 meses e 29 dias.

Fonte: Numerador: Relatório PMA2 do SIAB Denominador: Relatório SSA2 do SIAB.

#### **Interpretação e uso:**

1

O Indicador mede a relação entre a produção de atendimentos de puericultura e as crianças menores de 2 anos acompanhadas pela equipe de Atenção Básica no domicílio, avaliando a potencial suficiência da oferta desses atendimentos ambulatoriais, caso a produção fosse igualmente distribuída por todas essas crianças.

Apesar das ações de puericultura não se limitarem às crianças menores de 2 anos, esta faixa etária está sendo priorizada pela Rede Cegonha.

Considerando o número de atendimentos de puericultura preconizados para menores de 1 ano (7 / ano) e para crianças entre o 1º e 2º ano de vida (2 /ano), e o número médio de crianças menores de 2 anos, segundo o Censo 2010, a média de atendimentos de puericultura para crianças nessa faixa etária seria de 4,5 / criança / ano. Esse indicador pode subsidiar o planejamento, gestão e avaliação da atenção à saúde da criança<sup>2</sup>.

<sup>&</sup>lt;sup>2</sup> Conteúdo extraído do Manual do PMAQ, página xiii, disponível em: http://dab.saude.gov.br/sistemas/Pmaq/

### **% de Crianças com as Vacinas de Rotina, de Acordo com a Agenda Programada**

A fórmula de cálculo da cobertura é o número de doses aplicadas da dose indicada (1ª, 2ª, 3ª dose ou dose única, conforme a vacina) dividida pela população alvo, multiplicado por 100. Exemplo: para a Tetravalente (DTP/Hib), considera-se o número de terceiras doses aplicadas na faixa etária de menores de 1 ano.

### *Passo a passo:*

[http://portalses.saude.sc.gov.br/index.php?option=com\\_content&view=frontpage&Itemid=28](http://portalses.saude.sc.gov.br/index.php?option=com_content&view=frontpage&Itemid=28) -Informações em Saúde > Bancos de Dados Tabnet> Imunizações API

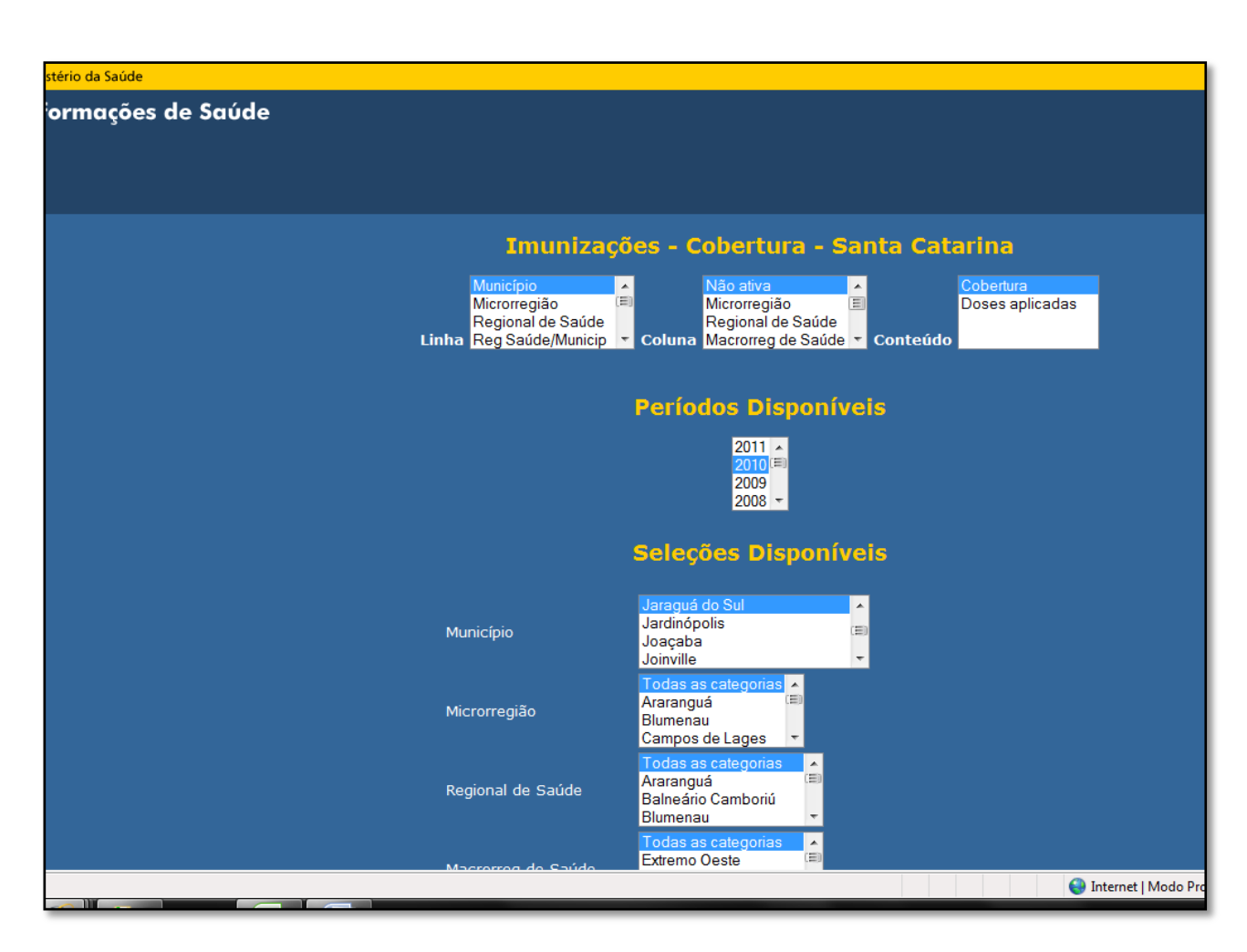

### **Exemplo:**

Imunizações - Cobertura - Santa Catarina Cobertura por Município Município: Jaraguá do Sul Imuno: BCG (BCG) Período:2010 Município **Cobertura** 420890 Jaraguá do Sul **96,11** 

## **QUADRO MODELO PARA PREENCHIMENTO DA MATRIZ DIAGNÓSTICA Rede Cegonha**

### **MATRIZ DIAGNÓSTICA DE: \_\_\_\_\_\_\_\_\_\_\_\_\_\_\_\_\_\_\_\_\_\_**

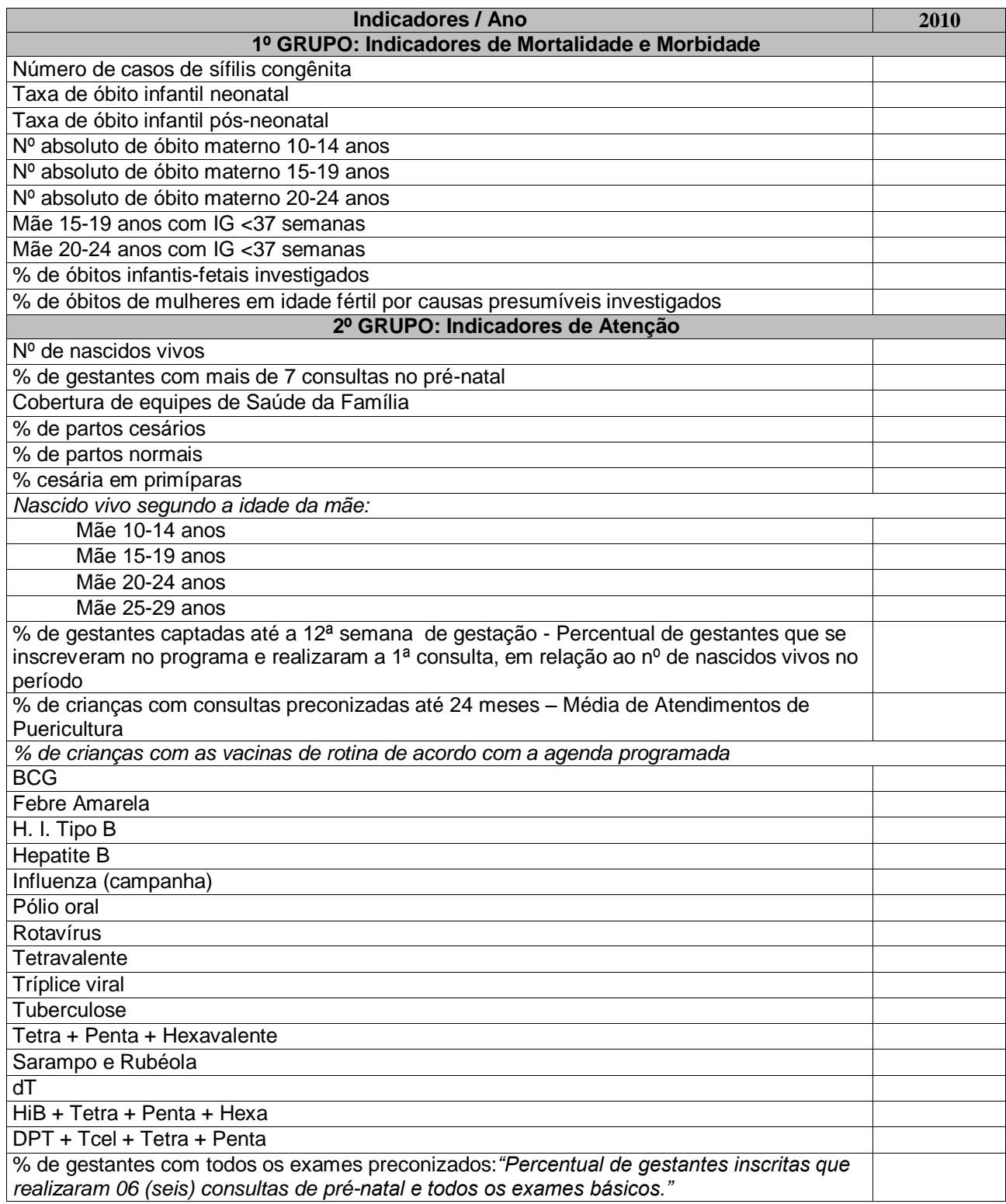

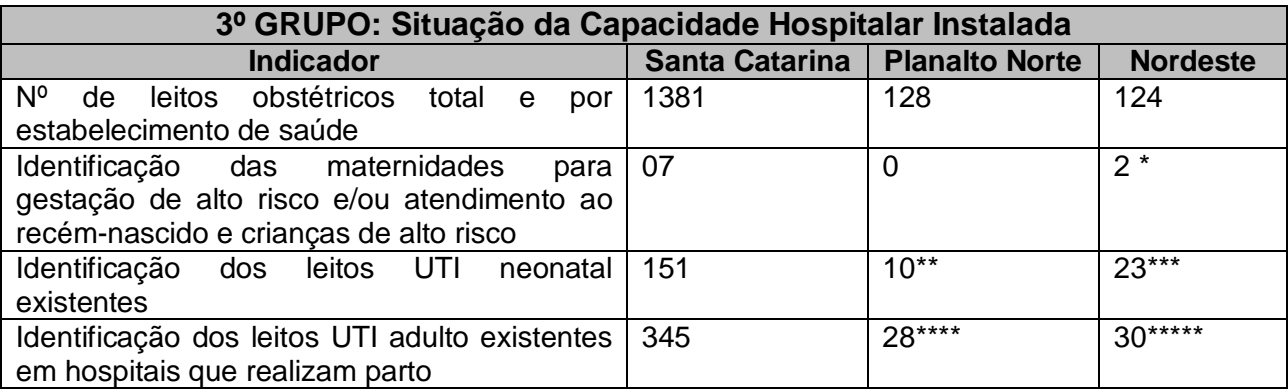

\*Hospital e Maternidade Jaraguá e Maternidade Darcy Vargas

\*\* Maternidade D. Catarina Kuss

\*\*\* Hospital e Maternidade Jaraguá, Maternidade Darcy Vargas e Hospital Infantil Jesser Amarante

\*\*\*\* Hosp. Santa Cruz – Canoinhas; Hosp. Sagrada Família – São Bento do Sul e Hosp. São Braz – Porto União.

\*\*\*\*\* Hosp. e Matern. São José – Jaraguá do Sul e Hosp. Hans Dietter – Joinville.

Fontes: SES/SC e SCNES (Sistema de Cadastro Nacional de Estabelecimentos de Saúde)

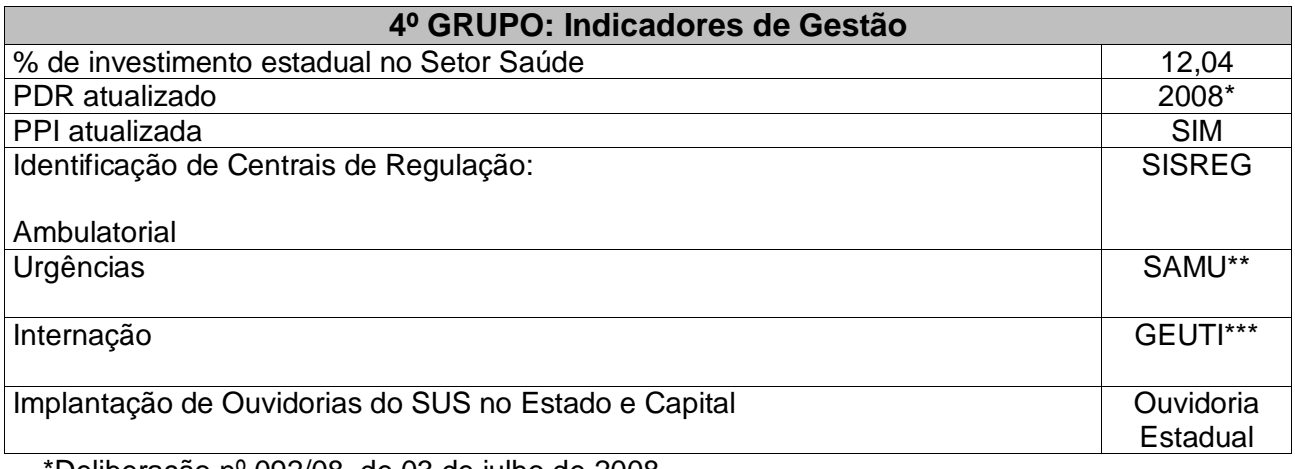

\*Deliberação nº 092/08, de 03 de julho de 2008

\*\*SAMU nas Macrorregiões: Chapecó, Florianópolis, Sul, Norte-Nordeste, Vale do Itajaí, Meio-Oeste e Planalto Serrano

\*\*\* Gerência de Regulação de UTI

Ouvidoria Estadual: 0800 482800

Fontes: SES/SC e SIOPS (Sistema de Informações sobre Orçamentos Públicos em Saúde)

# **CONTATOS:**

Adriana Malinovski – dstjaragua@saude.sc.gov.br Halei Cruz – saudedacrianca@saude.sc.gov.br Ivone Luz - ivoneluz@brturbo.com.br Janize L. Biella – geabspnn@saude.sc.gov.br Luciana Dreher Hermes – saude.luciana@jaraguadosul.com.br Joyce Cristina Cavalheiro Hanisch – joyce@mfa.sdr.sc.gov.br Risolete Ribovski – [risoleteribovski@uol.com.br](http://mail.live.com/?rru=compose%3faction%3dcompose%26to%3drisoleteribovski%40uol.com.br&ru=https%3a%2f%2fprofile.live.com%2fcid-ff193af05ca7e074%2fdetails%2f%3fcontactId%3dd6c50239-0000-0000-0000-000000000000%26ru%3dhttp%253A%252F%252Fsn139w.snt139.mail.live.com%252Fmail%252FContactMainLight.aspx%253FContactFilter%253D17%2526n%253D407347360)